The obsolete package tocstyle<sup>∗</sup>

Markus Kohm

2019/10/09

While the main classes of the KOMA-Script bundle were made, there where several ideas for formating the table of contents and lists of floats, but almost none of them where implemented. One reason was, that the KOMA-Script author didn't like to change the LAT<sub>EX</sub> kernel at a class, because this may result in serveral problems with other packages. The package tocstyle will fill the gap. If it conflicts with another package, you simply may decide not to use it.

Since KOMA-Script 3.20 most of the features of tocstyle are also provided by other KOMA-Script packages like tocbasic.

# Contents

- 1. Package Status 2
- 2. How It Works 3
- 3. Optional Features 3
- 4. Using TOC Styles 6
- 5. Setting-up Single Features 8
- 6. Defining New TOC Styles 10
- 7. Processing a TOC 10
- 8. Configuration file 11
- 9. Implementation 12 9.1. Option 12

<sup>∗</sup>This is version v0.2j-alpha of file tocstyle.dtx.

- 9.2. Body 14
	- 9.2.1. Redefining LATEX Kernel Macros 14
	- 9.2.2. Redefining Class Macros 18
	- 9.2.3. New Macros 23
	- 9.2.4. Defining Some TOC Styles 31
	- 9.2.5. Defining Some TOC Styles 33

## A. Examples for the Different TOC Styles 34

- A.1. Graduated Versions 34
	- A.1.1. standard with Option tocgraduated 34
	- A.1.2. KOMAlike with Option tocgraduated 35
	- A.1.3. classic with Option tocgraduated 36
	- A.1.4. allwithdot with Option tocgraduated 37
	- A.1.5. noonewithdot with Option tocgraduated 38
- A.1.6. nopagecolumn with Option tocgraduated 39
- A.2. Flat Versions 40
	- A.2.1. standard with Option tocflat 40
	- A.2.2. KOMAlike with Option to cflat 41
	- A.2.3. classic with Option tocflat 42
	- A.2.4. allwithdot with Option tocflat 43
	- A.2.5. noonewithdot with Option tocflat 44
	- A.2.6. nopagecolumn with Option tocflat 45
- A.3. Fullflat Versions 46
	- A.3.1. standard with Option tocfullflat 46
	- A.3.2. KOMAlike with Option tocfullflat 47
	- A.3.3. classic with Option tocfullflat 48
	- A.3.4. allwithdot with Option tocfullflat 49
	- A.3.5. noonewithdot with Option tocfullflat 50
	- A.3.6. nopagecolumn with Option tocfullflat

## 1. Package Status

Package tocstyle has alpha status for a very long time (since 2007), despite the fact that it was very stable all over the years. The main reason for this is that it was an experiment and I always intended to make a better successor. Another reason was, that there are known issues, which are hardly to fix. So to estyle never became an official part of KOMA-Script. Nevertheless it has been published with KOMA -Script, because I thought it would be an useful addition. I never thought that the interim status of the package would be for more than eight years.

With KOMA-Script 3.20 several features of tocstyle can be found also in tocbasic. I recommend to use that official and essential part of KOMA - Script instead of tocstyle whenever possible. Expect that tocstyle will move from KOMA-Script bundle to another package, e.g., KOMA-Scriptobsolete or a stand-alone package soon.

# 2. How It Works

Loading the package tocstyle will redefine the kernel macro \@starttoc. Using the redefined **\@starttoc** will redefine **\@dottedtocline**, **\l@part** down to \l@subparagraph, \l@figure, and \l@table, if and only if tocstyle wasn't deactivated for all TOCs or this TOC. Usage the redefined \@dottedtocline will redefine \numberline.

Redefining \@starttoc, \@dottedtocline, and \numberline will activate the features of tocstyle for all lists that uses these, e.g. table of contents, list of figures and list of tables at the standard or the KOMA -Script classes. But while not all classes uses \@dottedtocline and \@numberline for all entries to table of contents and list of floats the package redefines some other macros that are typically used for those entries. These are e.g. \l@part, \l@chapter and some more. If the class even does not use those macros, you may not use tocstyle to change the lists. The term TOC will be used for all kind of list, that may be processed by tocstyle. The package tests wether the original kernel macros  $\&$  astarttoc,  $\&$  dottedtocline, and \numberline were used or not and warns if not.

Package tocstyle needs some more information. For the standard and the KOMA -Script classes these informations may be detected by the package. If the result is not the expected, you may configure these informations manually.

The entries of every TOC hat a depth. See the counter tocdepth for more information about the depth. You may change several settings for the entries of either all depths of all TOCs, all depths of one TOC, or one depth of one TOC.

But most users will not need to set up tocstyle at this low level. They simply will select one of the predefined styles and maybe select one of the optional features.

## 3. Optional Features

Optional features will be selected using a package option while loading the package or using the package option as a global option loading the class using \documentclass. Optional features change generall behaviour of all TOCs.

tocindentauto With option tocindentauto all widths at the TOCs are calculated by tocindentmanual tocstyle. The calculation of the width needs at least one LATEX run with all TOC entries. So you need at least three LATEX runs:

• one to write all the TOC entries to the TOC file

- one with the known TOC entries from the TOC file but unknown widths
- one with the known TOC entries from the TOC file and known widths

If the TOC entries changed between the second and the third run—e.g. because of page numbers changed — you'll need one more run (and so on).

Note: The widths of all entries of same depth and same TOC are same. Don't ask for less width of page numbers at the first than the last TOC page!

tocflat tocfullflat

tocgraduated The option tocgraduated selects the graduated version of all TOCs. You know the graduated version from the standard classes. Entries of lower depth are indented against entries of higher depth. This may e.g. look like:

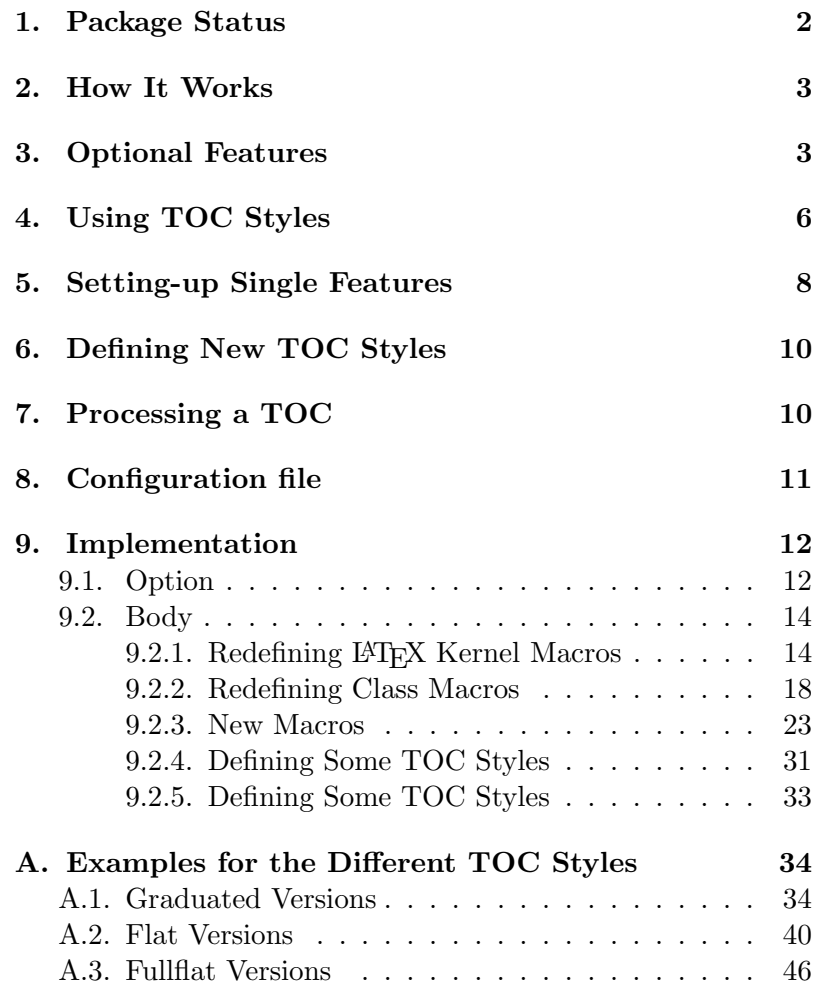

The option tocflat selects the flat — aka left aligned — version of all TOCs. You know the flat version from the KOMA-Script classes using option tocleft. This may e.g. look like:

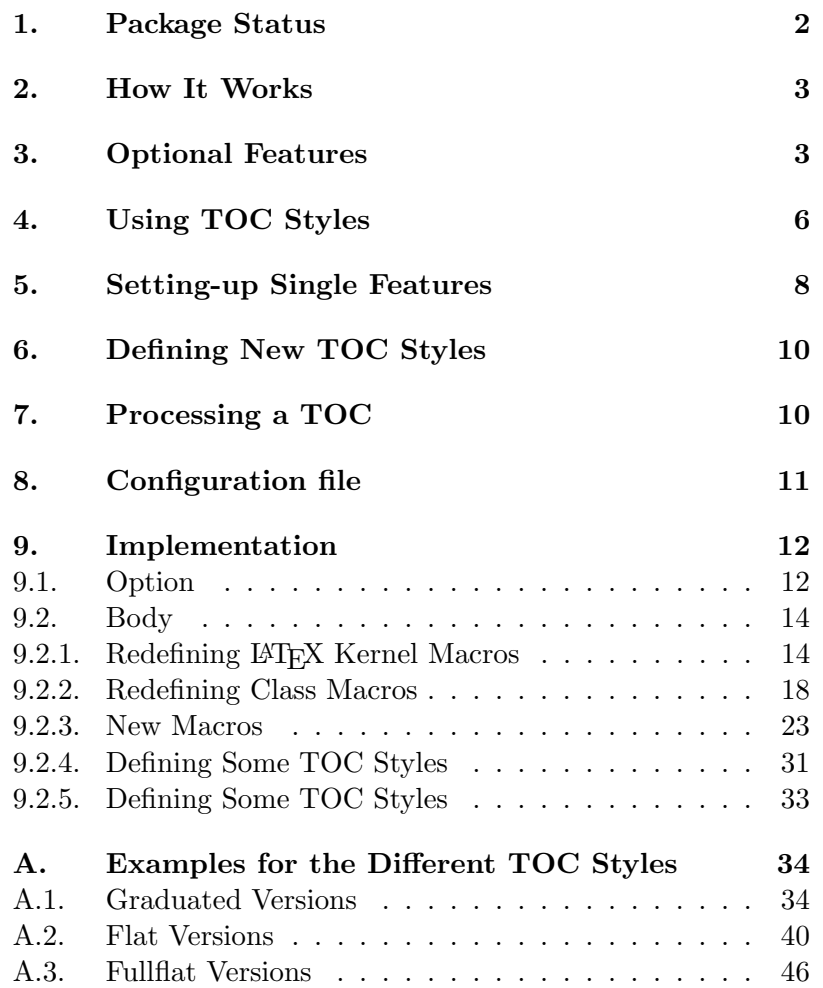

The option tocfullflat is similar to flat version of all TOCs, but there is even no box of same width for the numbers of all entries. This may e.g. look like:

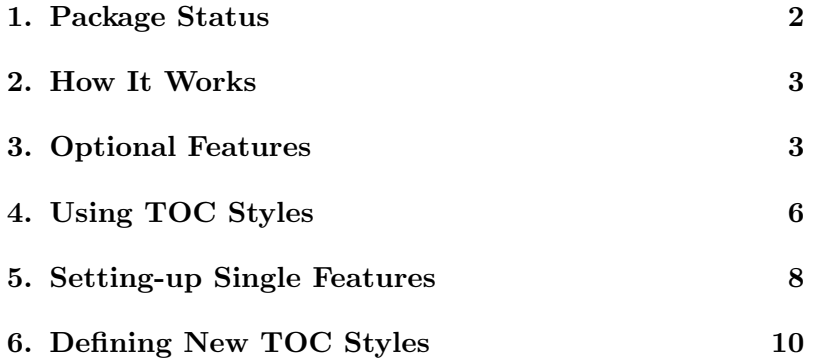

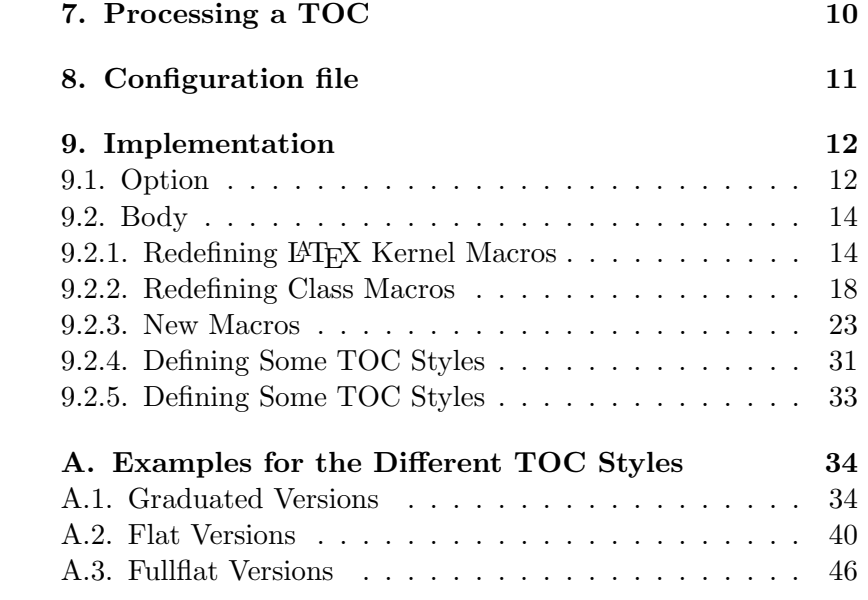

Default is option tocgraduated.

tocbreaksstrict Default option tocbreaksstrict sets a lot of penalties before and after tocbreakscareless TOC entries to avoid page break between a TOC entry and it's parent. But sometimes you may like to allow more page breaks. You may use option tocbreakscareless for this.

toctextentriesindented With default option toctextentriesleft unnumbered TOC entries, e.g. toctextentriesleft from KOMA-Script command \addchap, are indented only as wide as the number of numbered TOC entries of the same level are. But with option toctextentriesindented these are indented as if they have an empty number.

# 4. Using TOC Styles

Package tocstyle hat several predefined toc styles. Most users will never need to define their own toc style but only select one of the predefined and maybe configure it by one of the options described at the previsous section.

\usetocstyle You may set the style of one or all TOCs. If you want to set the style of all TOCs, you'd simply say \usetocstyle{ $\{style\}$ . This will set all settings of the given style to all TOCs. Individual settings will overwrite this generall setting.

> If you use  $\text{user}(TOC)$ ]  $\{style\};$  only the style of the given TOC will be set. This will be done after the general setting. Only individual settings of single features may overwrite the setting of the style.

> The table 1 shows the predefined styles, that may be used as mandatory argument of  $\text{tocstyle}$ . The optional argument  $\langle TOC \rangle$  is the shortcut (file extension) of the TOC. Examples of known shortcuts are shown at table 2.

#### Table 1: Predefined TOC Styles

#### standard

A style similar to the standard classes. All width are predefined to the width of the standard classes, but may be overwritten by the general options (see section 3). The depth -1 (part) and 0 (chapter) are set in bold face (\bfseries). If no depth 0 was found at the TOC, depth 1 (section) will be set in bold face, too. All other depth will be set in normal font. Depth -1 (part) will be set using \large. The font changes are valid for the page numbers, too.

#### KOMAlike

A style similar to the KOMA -Script classes. This is almost the same like standard, but instead of bold face \usekomafont{disposition} will be used if \usekomafont was defined and sans serif, bold face (\sffamily\bfseries) if not.

#### classic

Like KOMAlike but all page numbers are set using normal font.

### allwithdot

Like classic but dots between entry text and page numbers are used at all depths.

#### noonewithdot

Like classic but not dots between entry text and page numbers are used.

#### nopagecolumn

Like noonewithdot but also the gap between text and page numbers is omited. This means, that the page numbers are set 1 em after the text.

toc Table of contents of almost all known classes. lof List of figures of almost all known classes. lot List of tables of almost all known classes. lol List of listings of package listings. Currently the usability of listings with tocstyle is not recomended. Maybe it works, maybe not. Maybe you should try \deactivatetocstyle[lol].

Note: Before you're setting a style the style of the TOCs are unspecified. This means that some entries may be set using tocstyle others may not.

 $\delta$  and  $\delta$  Both commands have one optional argument  $\langle TOC \rangle$ . You may deac-\reactivatetocstyle tive the influence of tocstyle for a TOC and reactivate it. If you use \deactivatetocstyle without the optional argument or empty optional argument, the influence of tocstyle for all TOCs will be deactivated and may reactivated only using \reactivatetocstyle without the optional argument or empty optional argument too.

> After deactivation of tocstyle for one TOC or all TOCs you may continue configuring TOCs. All these changes will be used after reactivation.

## 5. Setting-up Single Features

At the previous section you've learned how to select a predefined TOC style. You were also told, that you may change one ore more features against the used predefined TOC style for one or all depth of one ore all TOCs. Now you will learn how to do this.

\settocfeature These commands are used to set a single feature eiher of all depth of all \settocstylefeature  $TOCs$  (\settocfeature { $\{feature\}$ } { $\{command\}$ } or \settocstylefeature  ${\boldsymbol{\langle}} {\boldsymbol{\langle}}$  ( ${\boldsymbol{\langle}}$   ${\boldsymbol{\langle}}$ )  ${\boldsymbol{\langle}}$  ( ${\boldsymbol{\langle}}$ ), or of all depth of a single TOC ( ${\boldsymbol{\langle}}$  settocfeature  $[\langle TOC \rangle]$  { $\langle feature \rangle$ } { $\langle commands \rangle$ }), or of a single depth of all TOCs (\settocstylefeature  $[ \langle depth \rangle ]$  { $\langle feature \rangle$ } { $\langle commands \rangle$ }), or of a single depth of a single TOC (\settocfeature  $[\langle TOC \rangle]$   $[\langle depth \rangle]$  $\{\langle feature \rangle\} \cdot \{\langle commands \rangle\}.$ 

> Parameter  $\langle \text{commands} \rangle$  is a list of commands. In most cases these must not be commands, that need an argument. So you should e.g. not use  $\text{test}$  but  $\bf b$  series to switch to bold face. Parameter  $\text{feature}$  is the feature, that may be configured with parameter  $\langle commands \rangle$ . All known features are show at table 3.

The order of used commands for a feature is

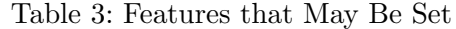

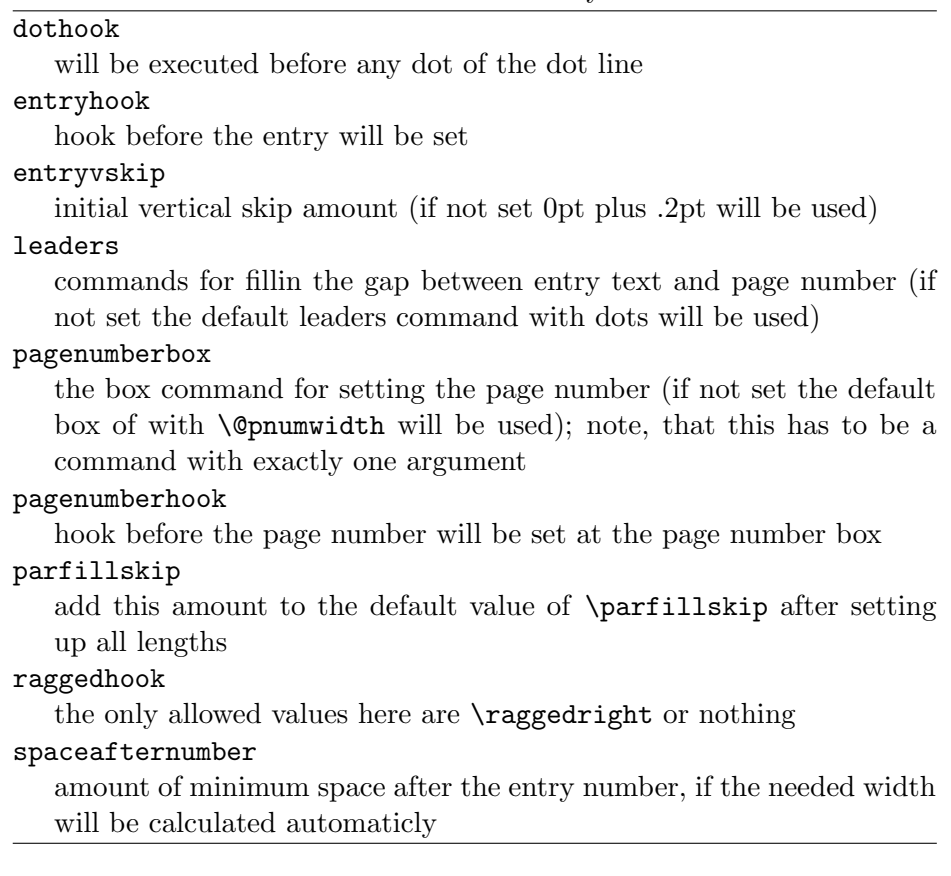

- 1. commands for all depths of all TOCs,
- 2. commands for all depth of a single TOC,
- 3. commands for a single depth of all TOCs,
- 4. commands for a single depth of a single TOC,

and settings of \usetocstyle may be overwritten by \settocfeature und \settocstylefeature.

# 6. Defining New TOC Styles

Now you know how to select a prefedined TOC style and how to change single features. But wouldn't it be nice to define your own TOC style?

 $\newtocstyle \ Vnewtocstyle \cong \Newtocstyle[\>parent style] [\{exclude features\}]$  $\{\langle style,name\rangle\} \ \{\langle\;selectocstyle\;center\;commands\rangle\}.$  If you used the optional argument  $\langle parent \ style{1em} style{1em} \rangle$  all features of the parent style will be part of the new style, before overwriting them with the features of the  $\langle$  settocstylefeature-commands). You should not use any other commands at the last argument. But at \newtocstyle the command \settocfeature becomes an alias for \settocstylefeature to avoid to much mistakes.

> The second optional argument is a comma seperated list of feature names. If it is used, these features of the parent style (and all ancestors of the parent) will not be part of the new style.

\aliastoc Using \aliastoc{ $\{original-TOC\}$ }{ $\{alias-TOC\}$  you may define an alias for a TOC. The first argument is the original TOC for that the second argument should be the alias. An alias-TOC will be processed with all settings, that were done for the original-TOC. Internally this command is used as default for the optional, first argument of \showtoc.

# 7. Processing a TOC

While LAT<sub>EX</sub> inputs a toc file it processes the commands of the TOC. These commands mainly produce the entries of the toc. Some commands are only available or valid while a TOC is processed. But be carefull: Some of these are read-only commands. Changing such a read-only command may result in various errors!

\@starttoc The internal comand \@startoc is defined by the LATEX kernel. It is used \showtoc by package and class authors to build commands like \tableofcontents or \listoffigures. Without using it you will not get a toc file. tocstyle redefines it, to add pre- and post-processing commands. The original definition found by tocstyle will be used inside the redefinition.

\showtoc  $[\langle preprocessor \rangle]\{\langle TOC \rangle\}$  is an addition of tocstyle. Using it will procude a copy of TOC and process this copy. The copy will be done just after creating the original TOC. The copy will be an alias for the original file. The extension of the copy is the generated alias if  $\langle TOC \rangle$ . You may generate the alias using \aliastoc at the optional argument of \showtoc. The default for this optional argument will be \aliastoc\tocstyleTOC\tocstyleAliasTOC and the default alias \tocstyleAliasTOC will be \tocstyleTOC extended by a number. The first TOC example at section 3 was made using

```
\ showtoc [{%
  \ aliastoc {\ tocstyleTOC }{ toc }%
  \ usetocstyle [ toc ]{ standard }%
  \verb|\setto{} feature[toc]{raggedhook}{{\raggedright}}\\ selecttocstyleoption { tocgraduated }%
}]{ toc }
```
If you want to show a copy of the table of contents, that shows only depth 1 of the headlines you may simply use:

```
\ showtoc [{%
  \ expandafter \ value { tocdepth }=1\ relax
  \ aliastoc {\ tocstyleTOC }{ toc }%
}]{ toc }
```
or

```
\ newcounter { savedtocdepth }
\ setcounter { savedtocdepth }{\ value { tocdepth }}
\ setcounter { tocdepth }{1}
\ showtoc { toc }
\ setcounter { tocdepth }{\ value { savedtocdepth }}
```
\tocstyleTOC These are read-only macros. While processing a TOC using \@starttoc \tocstyleAliasTOC or \showtoc, \tocstyleAliasTOC is the shortcut, that is valid for the features and \tocstyleTOC is valid for the file extension to be used.

\tocstyledepth This is a read-only macro. While processing a single toc entry with \@dottedtocline this is the depth (first argument of \@dottedtocline) of this entry. Most users will never need this, but it is often used internaly. Because of this you should never change it!

\iftochasdepth Using \iftochasdepth{ $\langle TOC \rangle$ }{ $\langle depth \rangle$ }{ $\langle true \rangle$ } { $\langle false \rangle$ } you may test, if an entry of a given depth was already output to a TOC. If so the commands of argument  $\langle true \rangle$  will be processed. If not so the commands of argument  $\langle false \rangle$  will be processed.

# 8. Configuration file

There's another feature for new toc styles. If there's a file tocstyle.cfg it will be loaded at the end of the package. This is usefull to define your

own toc styles.

# 9. Implementation

\PackageWarningNoLine{tocstyle}{%

- THIS IS A DEPRECATED ALPHA VERSION!\MessageBreak
- USAGE OF THIS VERSION IS ON YOUR OWN RISK!\MessageBreak
- EVERYTHING MAY HAPPEN!\MessageBreak
- THE PACKAGE IS FROZEN WITH ALL IT'S BUGS!\MessageBreak
- IT WILL BE REMOVED FROM KOMA-SCRIPT SOON!\MessageBreak
- THERE IS NO SUPPORT, IF YOU USE THIS PACKAGE!\MessageBreak
- Maybe it would be better, not to load this package%
- }

## 9.1. Option

Options change general behaviour of TOCs.

#### \selecttocstyleoption

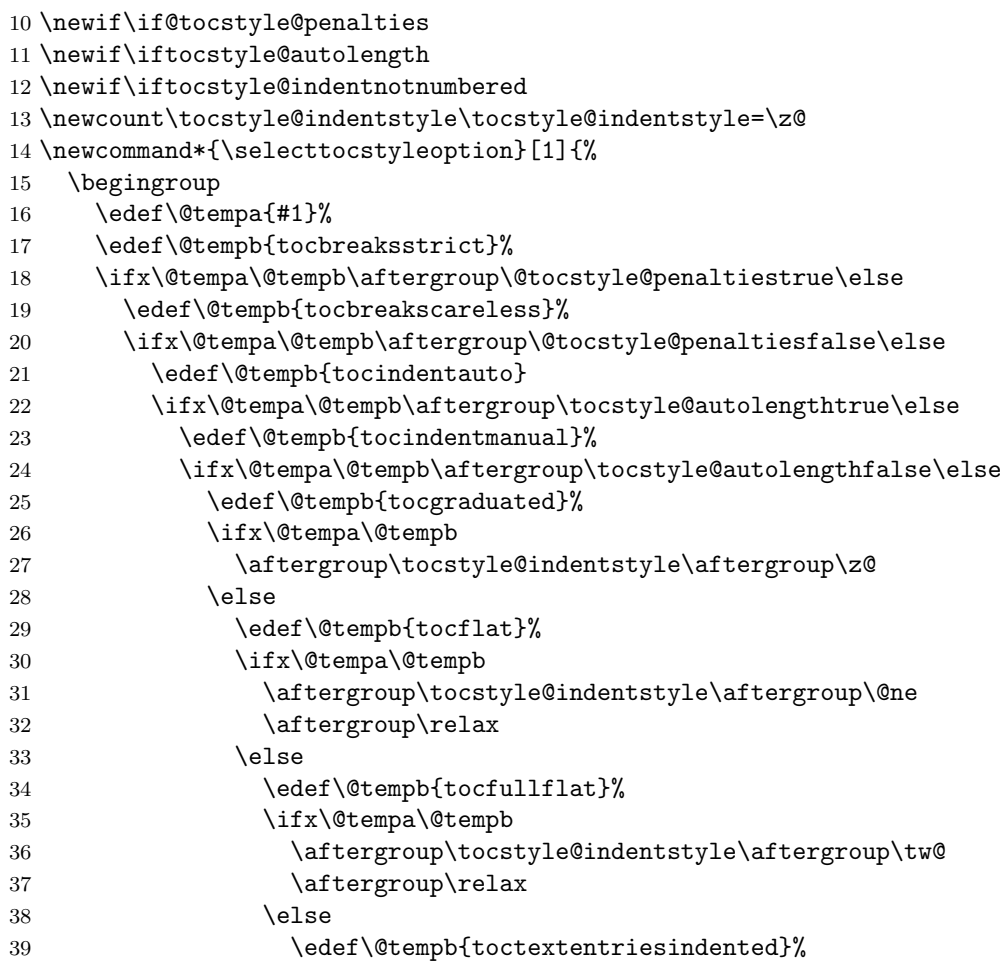

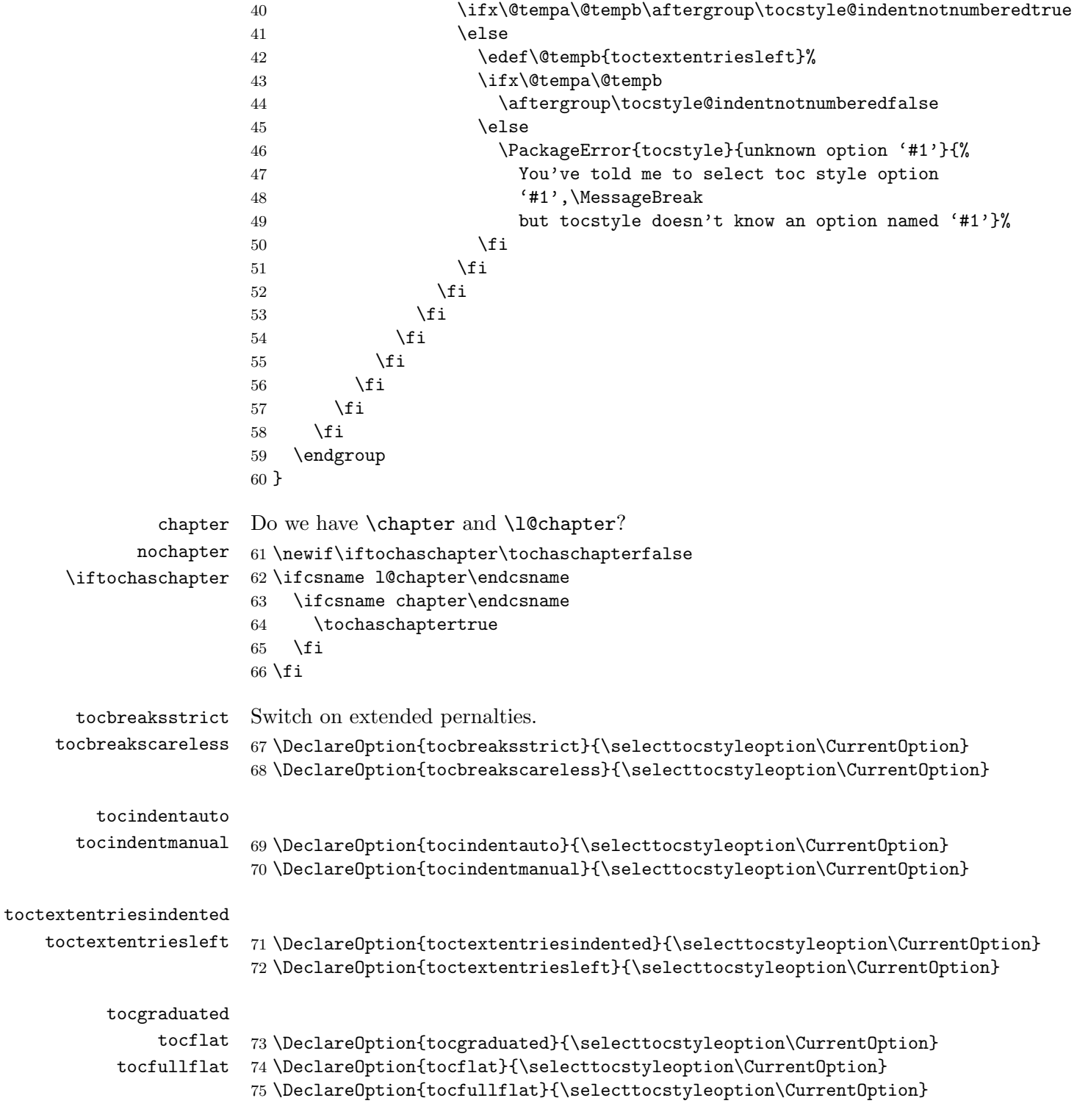

Defaults and others:

```
76 \ExecuteOptions{tocbreaksstrict,tocindentauto,tocgraduated,%
77 toctextentriesleft}
78 \ProcessOptions\relax
79 \ifcsname if@tocleft\endcsname
80 \expandafter\let\csname if@tempswa\expandafter\endcsname
81 \csname if@tocleft\endcsname
82 \else
83 \@tempswafalse
84 \fi
85 \if@tempswa
86 \PackageWarningNoLine{tocstyle}{%
87 You should not use class option 'toc=flat'!\MessageBreak
88 This may result in errors or unexpected results.\MessageBreak
89 I'll try to deactivate 'toc=flat', now. \MessageBreak
90 You may use package options 'tocflat' and\MessageBreak
91 'tocindentauto' instead of 'toc=flat'}%
92 \csname @tocleftfalse\endcsname
93 \text{ } \text{ } 15
```
### 9.2. Body

There are two parts at tocstyle:

- redefining internal LAT<sub>EX</sub> kernel macros.
- defining new macros and redefining class macros.

Redefining LATEX kernel macros may not be switched of. But redefining class macros will only be on demand.

#### 9.2.1. Redefining LAT<sub>F</sub>X Kernel Macros

Some LATEX kernel macros must be redefined to add the new functionality. Before redefining them, we test against the definition at kernel 2005/12/01

\@starttoc \tocstyle@saved@@starttoc and \parfillskip and storage of the shortcut of the current TOC. The original definition will be extended by defaults for \parskip, \parindent

```
94 \newcommand*\tocstyle@saved@starttoc{}
95 \let\tocstyle@saved@starttoc\@starttoc
96 \renewcommand*{\@starttoc}[1]{%
97 \tocstyle@pre@starttoc{#1}%
98 \tocstyle@saved@starttoc{#1}%
99 \tocstyle@post@starttoc{#1}%
100 }
```
\tocstyle@saved@dottedtocline For saving the unchanged definition (at \begindocument): 101 \newcommand\*{\tocstyle@saved@dottedtocline}{}

#### \tocstyle@dottedtocline Implement new definition and redefine:

```
102 \newcommand*{\tocstyle@dottedtocline}[5]{%
```
- \let\numberline\tocstyle@numberline
- \ifnum #1>\c@tocdepth \else

Penalty feature: no page break between higher and lower depths.

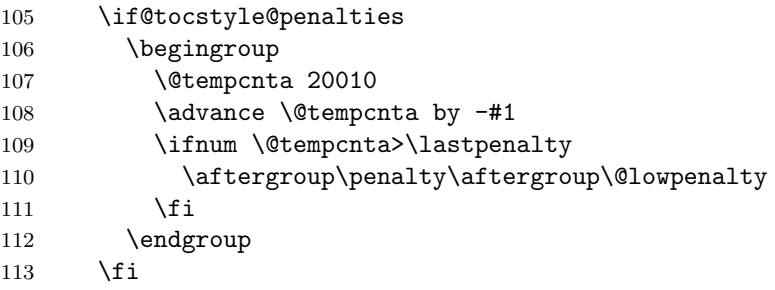

Activation of all features for this TOC and depth:

```
114 \edef\tocstyledepth{#1}%
```
\tocstyle@activate@features

Similar to kernel command but if feature entryvskip was set use \addvspace:

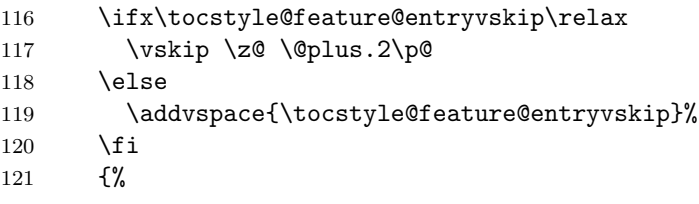

Preinitialization of lengths and skips and then call a hook

- 122 \parskip \z@ \parindent \z@ \leftskip \z@ \rightskip \z@ \tocstvle@feature@raggedhook
- \tocstyle@feature@raggedhook

Set number indent to **\@tempdimb** and text indent to **\@tempdima**.

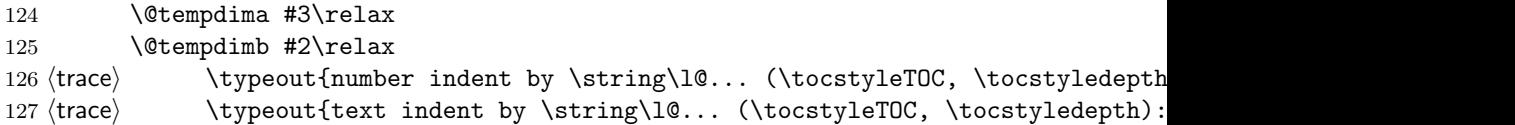

Calc auto lengths. Use max. of last run of parents if available.

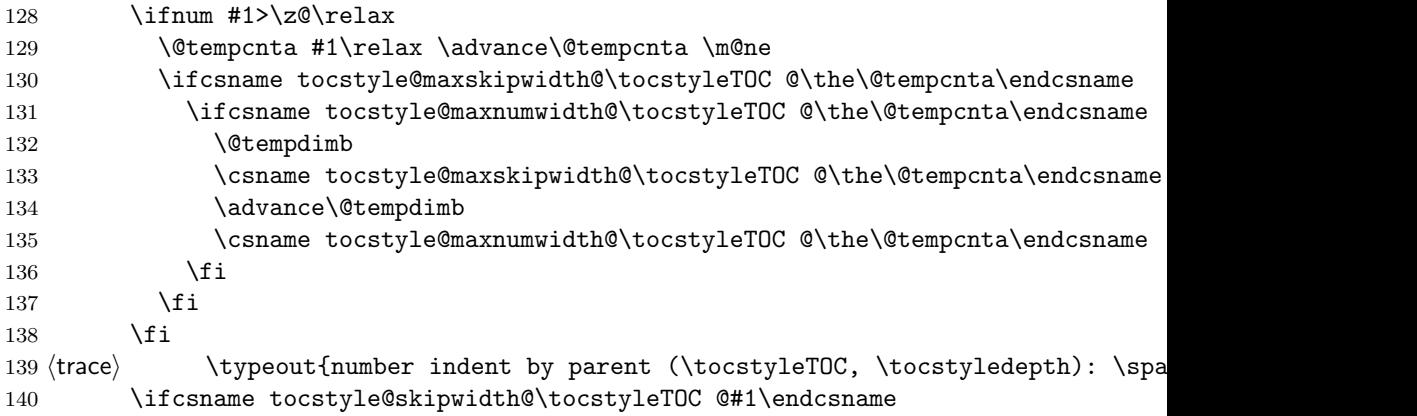

```
141 \ifdim \@tempdimb>
142 \csname tocstyle@skipwidth@\tocstyleTOC @#1\endcsname\relax
143 \expandafter\xdef\csname tocstyle@skipwidth@\tocstyleTOC
144 0#1\endcsname{\the\@tempdimb}%
145 \fi
146 \else
147 \expandafter\xdef\csname tocstyle@skipwidth@\tocstyleTOC
148 @#1\endcsname{\the\@tempdimb}%
149 \fi
150 \iftocstyle@autolength
151 \ifcsname tocstyle@maxskipwidth@\tocstyleTOC @#1\endcsname
152 \@tempdimb \csname tocstyle@maxskipwidth@\tocstyleTOC @#1\endcsname
153 \overline{\ }154 \fi
155 \ifcsname tocstyle@maxnumwidth@\tocstyleTOC @#1\endcsname
156 \@tempdima \csname tocstyle@maxnumwidth@\tocstyleTOC @#1\endcsname
157 \text{Vrelax}158 \fi
159 (trace) \typeout{text indent calculated (\tocstyleTOC, \tocstyledepth): \th
160 (trace) \typeout{number indent calculated (\tocstyleTOC, \tocstyledepth): \the
161 \else
162 \@tempdimb #2\relax
163 (trace) \typeout{number indent explicite (\tocstyleTOC, \tocstyledepth): \t
164 \fi
165 \ifcsname tocstyle@unumwidth@\tocstyleTOC @\endcsname
166 \ifdim \@tempdima>
167 \csname tocstyle@unumwidth@\tocstyleTOC @\endcsname\relax
168 \expandafter\xdef\csname tocstyle@unumwidth@\tocstyleTOC
169 @\endcsname{\the\@tempdima}%
170 \quad \text{Vfi}171 \else
172 \expandafter\xdef\csname tocstyle@unumwidth@\tocstyleTOC
173 @\endcsname{\the\@tempdima}%
174 \fi
175 \ifcase\tocstyle@indentstyle\relax\else
176 \@tempdimb \z@
177 \ifcsname tocstyle@maxunumwidth@\tocstyleTOC @\endcsname
178 \@tempdima \csname tocstyle@maxunumwidth@\tocstyleTOC @\endcsname
179 \relax
180 \quad \text{If}181 (trace) \typeout{text noindent (\tocstyleTOC, \tocstyledepth): \the\@tempdi
182 \mathsf{trace} \tag{true} htypeout{number noindent (\tocstyleTOC, \tocstyledepth): \the\@temp
183 \overrightarrow{fi}Advance instead of set, because of the hook above:
184 \advance\parindent \@tempdimb\@afterindenttrue
185 \advance\leftskip \parindent
186 \advance\rightskip \@tocrmarg
187 \parfillskip -\rightskip
188 \ifx\tocstyle@feature@parfillskip\relax\else
```

```
189 \advance\parfillskip \tocstyle@feature@parfillskip\relax
```

```
190 \forallfi
```

```
191 \interlinepenalty\@M
```

```
192 \leavevmode
```

```
193 \advance\leftskip \@tempdima
```

```
194 \null\nobreak
```
\hskip\-leftskip optional moved to \numberline

```
195 \iftocstyle@indentnotnumbered\else
196 \hskip -\leftskip
197 \fi
```
Change at start of the entry

\tocstyle@feature@entryhook

Similar to kernel command but if feature leaders was set use this instead of the default leaders. And if feature dothook was set (default is \normalfont) use this at the default leaders.

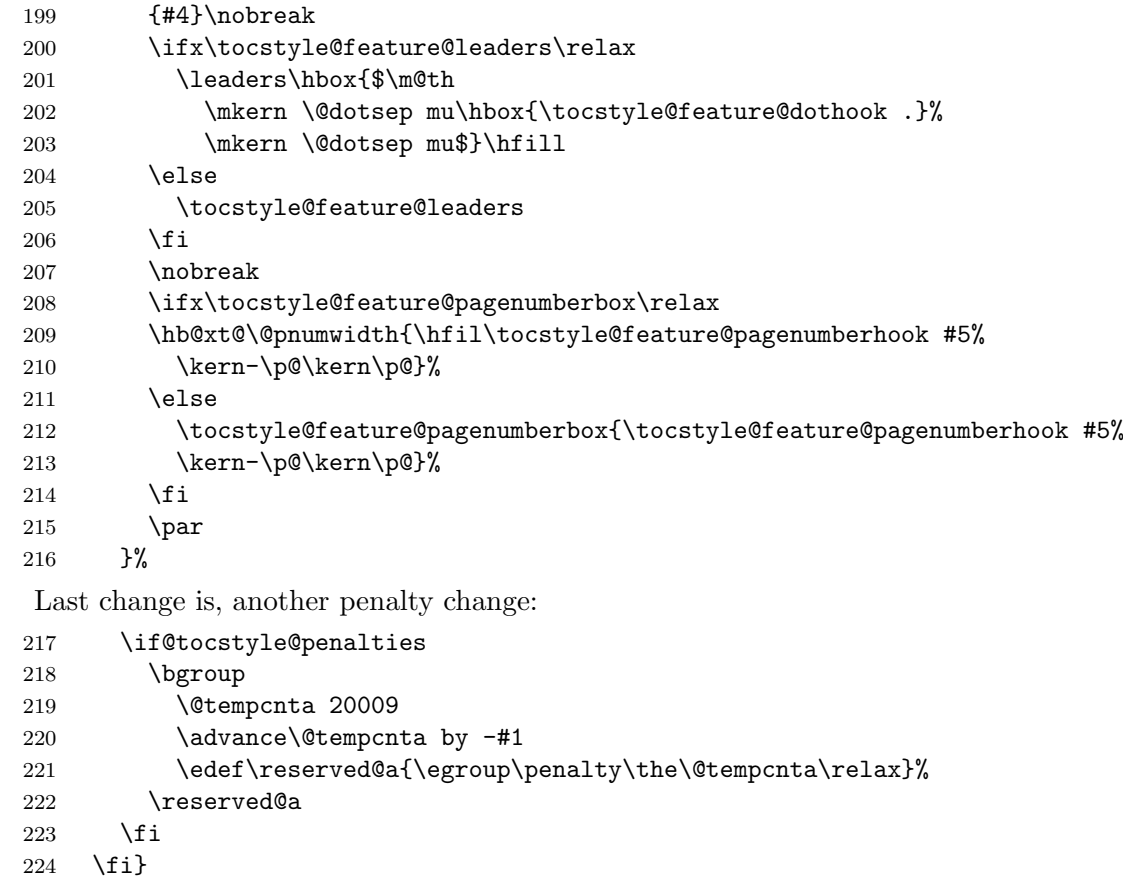

\tocstyle@saved@numberline Define a new \numberline, that will do all the job after \begindocument \tocstyle@numberline and one to save the original definition.

```
225 \newcommand*{\tocstyle@saved@numberline}{}
```

```
226 \newcommand*{\tocstyle@numberline}[1]{%
227 \begingroup
228 \ifx\tocstyle@feature@spaceafternumber\relax
229 \settowidth\@tempdima{\tocstyle@@numberline{#1}\enskip}%
230 \else
231 \settowidth\@tempdima{\tocstyle@@numberline{#1}}%
232 \advance \@tempdima \tocstyle@feature@spaceafternumber\relax
233 \fi
234 \ifcsname tocstyle@numwidth@\tocstyleTOC @\tocstyledepth\endcsname
235 \ifdim \@tempdima >
236 \csname tocstyle@numwidth@\tocstyleTOC @\tocstyledepth\endcsname\relax
237 \expandafter\xdef\csname tocstyle@numwidth@\tocstyleTOC
238 <br>
@\tocstyledepth\endcsname{\the\@tempdima}%
239 \setminusfi
240 \else
241 \expandafter\xdef\csname tocstyle@numwidth@\tocstyleTOC
242 @\tocstyledepth\endcsname{\the\@tempdima}%
243 \qquad \fi
244 \endgroup
245 \iftocstyle@indentnotnumbered
246 \hskip -\leftskip
247 \fi
248 \ifcase \tocstyle@indentstyle
249 \hb@xt@\@tempdima{\tocstyle@@numberline{#1}\hfil}%
250 \, \or
251 \hb@xt@\@tempdima{\tocstyle@@numberline{#1}\hfil}%
252 \else
253 \ifx\tocstyle@feature@spaceafternumber\relax
254 \hbox{\tocstyle@@numberline{#1}\enskip}%
255 \else
256 \hbox{\tocstyle@@numberline{#1}\hskip
257 \tocstyle@feature@spaceafternumber\relax}%
258 \fi
259 \fi
260 }
```
\tocstyle@@numberline Do the main work!

261 \newcommand\*{\tocstyle@@numberline}[1]{% 262 #1\csname autodot\endcsname 263 }

### 9.2.2. Redefining Class Macros

```
\l@part
      \l@chapter
264 \AtBeginDocument{%
      \l@section 265
   \l@subsection 266
\l@subsubsection\ ^{267}\l@paragraph
\l@subparagraph
        \l@table
       \l@figure
                 Try to redefine the toc commands at startup.
                       265 \@ifpackageloaded{tocbasic}{%
                         266 \@ifpackagelater{tocbasic}{2016/03/01}{%
                           267 \PackageWarningNoLine{tocstyle}{%
                  268 Usage of 'tocstyle' with new 'tocbasic' detected.\MessageBreak
```

```
269 This is not an error! You can do this.\MessageBreak
270 Nevertheless, you should note, combining 'tocstyle'\MessageBreak
271 with this version of 'tocbasic' will break several\MessageBreak
272 features of 'tocbasic'. You should use 'tocstyle'\MessageBreak
273 features instead of 'tocbasic' attributes for all\MessageBreak
274 entry changes you want.\MessageBreak
275 You may also get additional warnings because of\MessageBreak
276 redefined '\string\numberline'. Ignore them}%
277 }{}%
278 }{}%
279 \@ifpackageloaded{etoc}{%
280 \PackageWarningNoLine{tocstyle}{%
281 Usage of 'tocstyle' with 'etoc' detected.\MessageBreak
282 I suggest to use either 'tocstyle' or 'etoc'\MessageBreak
283 but not both of them together}%
284 }{}%
285 \@ifpackageloaded{titletoc}{%
286 \PackageWarningNoLine{tocstyle}{%
287 Usage of 'tocstyle' with 'titletoc' detected.\MessageBreak
288 I suggest to use either 'tocstyle' or 'titletoc'\MessageBreak
289 but not both of them together. I expect even\MessageBreak
290 error messages because of this combination}%
291 }{}%
292 \def\tocstyle@test@level{-1}%
293 \def\tocstyle@test@levelname{part}%
294 \@whilesw\ifcsname l@\tocstyle@test@levelname\endcsname\fi{%
295 \setbox\@tempboxa\vbox{\hsize\maxdimen
296 \let\normalcolor\relax
297 \let\color\@gobble
298 \edef\reserved@a{%
299 \expandafter\noexpand\csname l@\tocstyle@test@levelname\endcsname{%
300 \noexpand\tocstyle@l@define{\tocstyle@test@levelname}%
301 {\text{locstyle}} {\tocstyle@test@level}%
302 }{}%
303 }%
304 \reserved@a
305 }%
306 \edef\tocstyle@test@levelname{sub\tocstyle@test@levelname}%
307 \edef\tocstyle@test@level{\the\numexpr\tocstyle@test@level+1}%
308 }%
309 \ifnum\tocstyle@test@level<\z@
310 \def\tocstyle@test@level{0}%
311 \fi
312 \def\tocstyle@test@levelname{chapter}%
313 \@whilesw\ifcsname l@\tocstyle@test@levelname\endcsname\fi{%
314 \setbox\@tempboxa\vbox{\hsize\maxdimen
315 \let\normalcolor\relax
316 \let\color\@gobble
317 \edef\reserved@a{%
```

```
318 \expandafter\noexpand\csname l@\tocstyle@test@levelname\endcsname{%
319 \noexpand\tocstyle@l@define{\tocstyle@test@levelname}%
320 {\tocstyle@test@level}%
321 } { } { }
322 }%
323 \reserved@a
324 \frac{1}{6}325 \edef\tocstyle@test@levelname{sub\tocstyle@test@levelname}%
326 \edef\tocstyle@test@level{\the\numexpr\tocstyle@test@level+1}%
327 }%
328 \ifnum\tocstyle@test@level<\@ne
329 \def\tocstyle@test@level{1}%
330 \fi
331 \def\tocstyle@test@levelname{section}%
332 \@whilesw\ifcsname l@\tocstyle@test@levelname\endcsname\fi{%
333 \setbox\@tempboxa\vbox{\hsize\maxdimen
334 \let\normalcolor\relax
335 \let\color\@gobble
336 \edef\reserved@a{%
337 \expandafter\noexpand\csname l@\tocstyle@test@levelname\endcsname{%
338 \noexpand\tocstyle@l@define{\tocstyle@test@levelname}%
339 {\text{\to\infty}}340 }{}%
341 }%
342 \reserved@a
343 }%
344 \edef\tocstyle@test@levelname{sub\tocstyle@test@levelname}%
345 \edef\tocstyle@test@level{\the\numexpr\tocstyle@test@level+1}%
346 }%
347 \def\tocstyle@test@levelname{paragraph}%
348 \@whilesw\ifcsname l@\tocstyle@test@levelname\endcsname\fi{%
349 \setbox\@tempboxa\vbox{\hsize\maxdimen
350 \let\normalcolor\relax
351 \let\color\@gobble
352 \edef\reserved@a{%
353 \expandafter\noexpand\csname l@\tocstyle@test@levelname\endcsname{%
354 \noexpand\tocstyle@l@define{\tocstyle@test@levelname}%
355 {\text{locstyle}} {\tocstyle@test@level}%
356 }{}%
357 }%
358 \reserved@a
359 }%
360 \edef\tocstyle@test@levelname{sub\tocstyle@test@levelname}%
361 \edef\tocstyle@test@level{\the\numexpr\tocstyle@test@level+1}%
362 }%
363 \def\tocstyle@test@level{1}%
364 \def\tocstyle@test@levelname{table}%
365 \@whilesw\ifcsname l@\tocstyle@test@levelname\endcsname\fi{%
366 \setbox\@tempboxa\vbox{\hsize\maxdimen
```
 \let\normalcolor\relax \let\color\@gobble \edef\reserved@a{% \expandafter\noexpand\csname l@\tocstyle@test@levelname\endcsname{% \noexpand\tocstyle@l@define{\tocstyle@test@levelname}%  ${\text{locstyle}}$  {\tocstyle@test@level}% }{}% }% \reserved@a }% \edef\tocstyle@test@levelname{sub\tocstyle@test@levelname}% \edef\tocstyle@test@level{\the\numexpr\tocstyle@test@level+1}% }% \def\tocstyle@test@level{1}% \def\tocstyle@test@levelname{figure}% \@whilesw\ifcsname l@\tocstyle@test@levelname\endcsname\fi{% 383 \setbox\@tempboxa\vbox{\hsize\maxdimen \let\normalcolor\relax \let\color\@gobble \edef\reserved@a{% \expandafter\noexpand\csname l@\tocstyle@test@levelname\endcsname{% \noexpand\tocstyle@l@define{\tocstyle@test@levelname}% {\tocstyle@test@level}% }{}% }% \reserved@a }% \edef\tocstyle@test@levelname{sub\tocstyle@test@levelname}% \edef\tocstyle@test@level{\the\numexpr\tocstyle@test@level+1}% }% \@dottedtocline This will be used even for undotted toc lines. First check the definition, then redefine. \def\@tempa#1#2#3#4#5{% \ifnum #1>\c@tocdepth \else 399 \vskip \z@ \@plus.2\p@ {\leftskip #2\relax \rightskip \@tocrmarg \parfillskip -\rightskip \parindent #2\relax\@afterindenttrue \interlinepenalty\@M \leavevmode \@tempdima #3\relax \advance\leftskip \@tempdima \null\nobreak\hskip -\leftskip {#4}\nobreak \leaders\hbox{\$\m@th \mkern \@dotsep mu\hbox{.}\mkern \@dotsep mu\$}\hfill 410 \nobreak \hb@xt@\@pnumwidth{\hfil \normalfont \normalcolor #5}%  $412 \qquad \text{par}$ %

413  $\{f_i\}$ % \ifx\@dottedtocline\@tempa\else \def\@tempa#1#2#3#4#5{% \ifnum #1>\c@tocdepth \else 417  $\varkappa$  \vskip \z@ \@plus.2\p@ {\leftskip #2\relax \rightskip \@tocrmarg \parfillskip -\rightskip \parindent #2\relax\@afterindenttrue \interlinepenalty\@M 421 \leavevmode 422 \@tempdima #3\relax 423 \advance\leftskip \@tempdima \null\nobreak\hskip -\leftskip {#4}\nobreak \leaders\hbox{\$\m@th \mkern \@dotsep mu\hbox{.}\mkern \@dotsep mu\$}\hfill \nobreak \hb@xt@\@pnumwidth{\hfil \normalfont \normalcolor #5\kern-\p@\kern\p@}%  $430 \qquad \qquad \text{par}\%$  \fi}% \ifx\@dottedtocline\@tempa\else \tocstyle@macrochangewarning\@dottedtocline \fi \fi \let\tocstyle@saved@dottedtocline\@dottedtocline \numberline This macro needed to be redefined to calculate the with of the numbers. First of all: check the definition. This is a bit more difficult, because of respecting KOMA-Script: \def\@tempa#1{\hb@xt@\@tempdima{#1\autodot\hfil}}% \ifx\numberline\@tempa\else \def\@tempa#1{\hb@xt@\@tempdima{#1\hfil}}% \ifx\numberline@tempa\else \tocstyle@macrochangewarning\numberline \fi \fi \let\tocstyle@saved@numberline\numberline } \tocstyle@macrochangewarning \newcommand\*{\tocstyle@macrochangewarning}[1]{%

- \PackageWarningNoLine{tocstyle}{%
- unexpected \string#1\space definition!\MessageBreak
- You are either using an unknown LaTeX kernel\MessageBreak
- version, an unknown class or package, that redefines\MessageBreak
- \string#1, or a \string#1\space
- redefinition\MessageBreak
- at the document preamble.\MessageBreak
- Because of this you may get unexpected results!\MessageBreak
- Maybe it would be better not to use package tocstyle}%

```
456 \PackageInfo{tocstyle}{Unexpected definition is:\MessageBreak
```

```
457 \meaning#1}%
```

```
458 }
```
\tocstyle@l@define

```
\tocstyle@activate@all@l 459\newcommand*{\tocstyle@activate@all@l}{}
                        460 \newcommand*{\tocstyle@l@define}[2]{%
                        461 \advance\leftskip-\@tempdima
                        462 \edef\@tempa{%
                        463 \noexpand\global\noexpand\let
                        464 \expandafter\noexpand\csname tocstyle@saved@l@#1\endcsname
                        465 \expandafter\noexpand\csname l@#1\endcsname
                        466 \noexpand\gdef
                        467 \expandafter\noexpand\csname tocstyle@l@#1\endcsname{%
                        468 \noexpand\@dottedtocline{#2}{\the\leftskip}{\the\@tempdima}}%
                        469 \noexpand\g@addto@macro\noexpand\tocstyle@activate@all@l{%
                        470 \noexpand\let\expandafter\noexpand\csname l@#1\endcsname
                        471 \expandafter\noexpand\csname tocstyle@l@#1\endcsname
                        472 }%
                        473 }%
                        474 \PackageInfo{tocstyle}{prepare \expandafter\string
                        475 \csname l@#1\endcsname\space for redefinition}%
                        476 \@tempa
                        477 }
```
## 9.2.3. New Macros

```
\showtoc
```
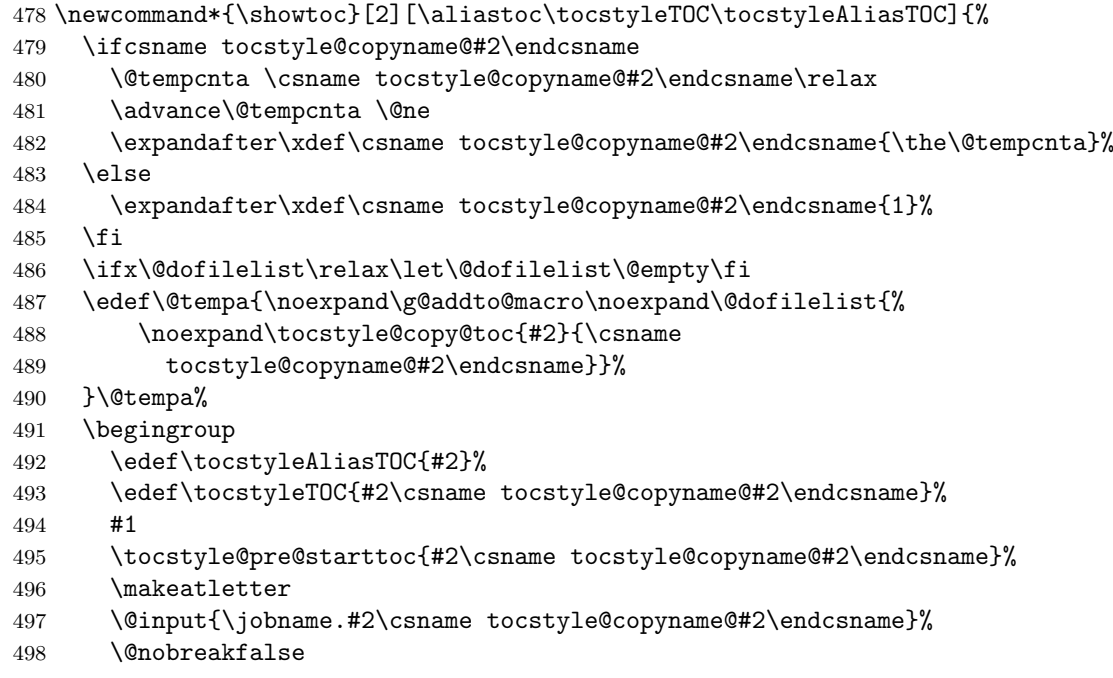

\tocstyle@post@starttoc{#2\csname tocstyle@copyname@#2\endcsname}%

- \endgroup
- }

## \tocstyle@copy@toc

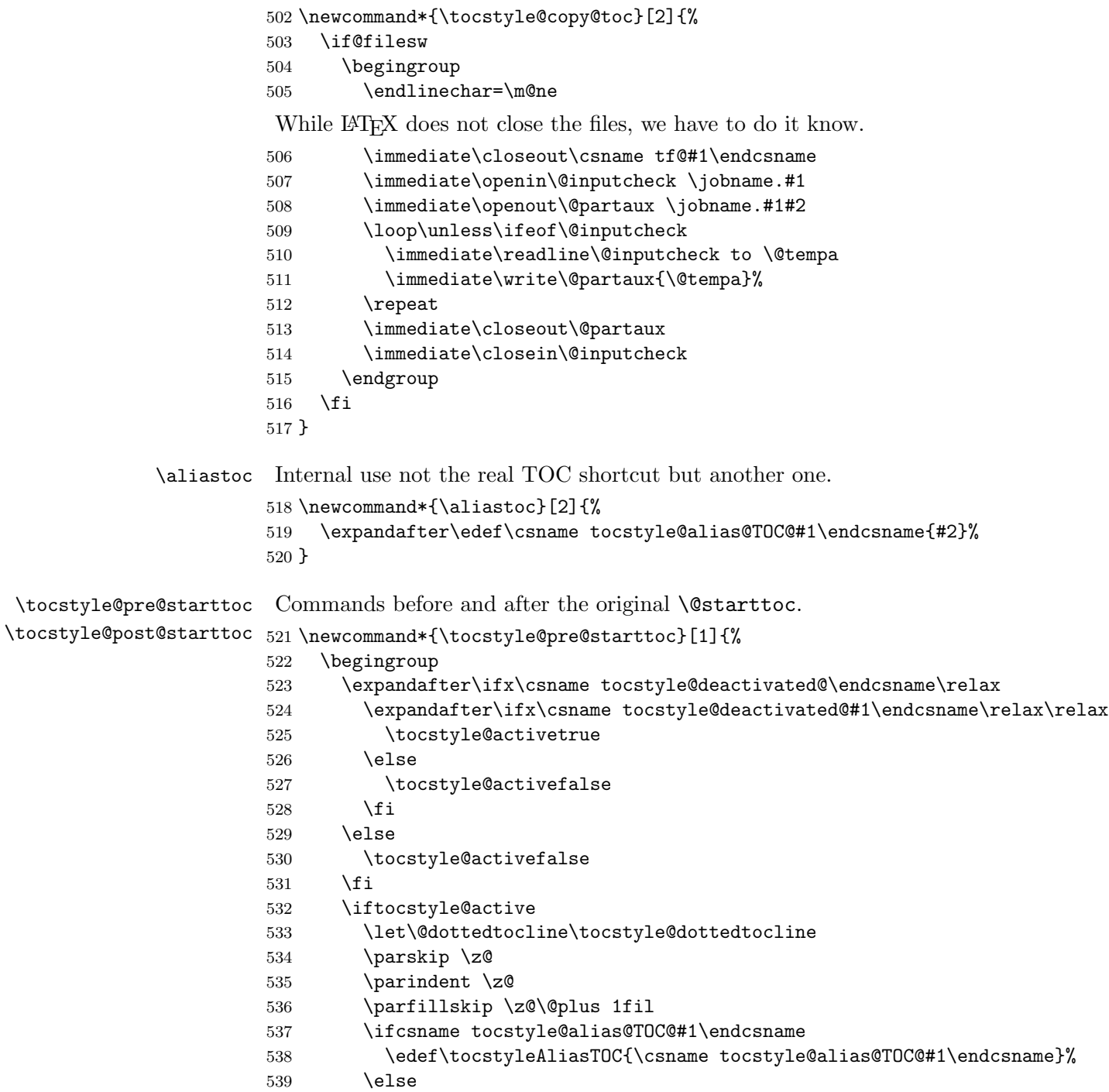

```
540 \edef\tocstyleAliasTOC{#1}%
541 \fi
542 \edef\tocstyleTOC{#1}%
543 \tocstyle@activate@all@l
544 \fi
545 }
546 \newcommand*{\tocstyle@post@starttoc}[1]{%
547 \iftocstyle@active
548 \if@filesw
549 \ifcsname tocstyle@unumwidth@#1@\endcsname
550 \protected@write\@auxout{}{%
551 \protect\tocstyle@set@width{unum}{#1}{}{%
552 \csname tocstyle@unumwidth@#1@\endcsname}%
553 }%
554 \fi
555 \expandafter\let\expandafter\@tempa
556 \csname tocstyle@depthlist@#1\endcsname
557 \ifx\@tempa\relax\else
558 \expandafter\@for \expandafter\@tempa\expandafter:\expandafter=\@tempa
559 \qquad \qquad \text{do} \ \text{f\%}560 \ifcsname tocstyle@numwidth@#1@\@tempa\endcsname
561 \protected@write\@auxout{}{%
562 \protect\tocstyle@set@width{num}{#1}{\@tempa}{%
563 \csname tocstyle@numwidth@#1@\@tempa\endcsname}%
564 } }565 \fi
566 \ifcsname tocstyle@skipwidth@#1@\@tempa\endcsname
567 \protected@write\@auxout{}{%
568 \protect\tocstyle@set@width{skip}{#1}{\@tempa}{%
569 \csname tocstyle@skipwidth@#1@\@tempa\endcsname}%
570 }%
571 \fi
572 }%
573 \quad \text{if}574 \fi
575 \fi
576 \endgroup
577 }
```
\tocstyle@set@width Some classes do not use \numberline. This may result in negativ widths (esp. negativ skips). Following special handling of negativ values improves the toc handling of the standard classes. Nevertheless indentation of not numbered entries does not work with such classes!

```
578 \newcommand*{\tocstyle@set@width}[4]{%
579 \iftocstyle@indentnotnumbered
580 \ifdim #4<\z@
581 \expandafter\gdef\csname tocstyle@max#1width@#2@#3\endcsname{%
582 \dimexpr #4/2\relax}%
583 \else
```

```
584 \expandafter\gdef\csname tocstyle@max#1width@#2@#3\endcsname{#4}%
                   585 \fi
                   586 \else
                   587 \ifdim #4<\z@
                   588 \expandafter\gdef\csname tocstyle@max#1width@#2@#3\endcsname{\z@}%
                   589 \text{e} \text{e}590 \expandafter\gdef\csname tocstyle@max#1width@#2@#3\endcsname{#4}%
                   591 \fi
                   592 \fi
                   593 }
                   594 \AtBeginDocument{%
                   595 \if@filesw
                   596 \immediate\write\@auxout{%
                   597 \string\providecommand*\string\tocstyle@set@width[4]{}%
                   598 }%
                   599 \fi
                   600 }
      \tocstyleTOC
Shortcut of the current processed TOC. Empty outside of TOCs.
  \tocstyleAliasTOC
601 \newcommand*{\tocstyleTOC}{}
                   602 \newcommand*{\tocstyleAliasTOC}{}
    \tocstyledepth Current depth of the current processed TOC entry.
                   603 \newcommand*{\tocstyledepth}{}
\deactivatetocstyle
\reactivatetocstyle
604 \newif\iftocstyle@active
                   You may (de)activate all influence of tocstyle either for one or all TOCs.
                   605 \newcommand*{\deactivatetocstyle}[1][]{%
                   606 \expandafter\let\csname tocstyle@deactivated@#1\endcsname\@empty}
                   607 \newcommand*{\reactivatetocstyle}[1][]{%
                   608 \expandafter\let\csname tocstyle@deactivated@#1\endcsname\relax}
     \settocfeature
The primary command to set the features of a depth of a TOC.
    \@settocfeature
609 \newcommand*{\@settocfeature}[1][]{%
 \@@@settocfeature
                        \label{thm:main} $$\kernel@ifnextchar{ \@set{}!{ \@set{} \@set{}!}\{ \@set{} \@set{} \} \} \611 }
                   612 \def\@@settocfeature[#1][#2]#3#4{%
                   613 (trace) \typeout{exclude: \tocstyle@feature@excludelist}%
                   614 \@expandtwoargs\in@{,#3,}{,\tocstyle@feature@excludelist,}%
                   615 \ifin@\else
                   616 \expandafter\ifcsname tocstyle@feature@#3\endcsname
                   617 \@namedef{tocstyle@feature@#3@#1@#2}{#4}%
                   618 \begingroup
                   619 \expandafter\let\expandafter\@tempa
                   620 \csname tocstyle@commandlist@#1\endcsname
                   621 \@expandtwoargs\in@{,tocstyle@feature@#3@#1@#2,}{,\@tempa,}%
                   622 \ifin@\let\@tempa\endgroup\else
                   623 \edef\@tempa{\endgroup
                   624 \noexpand\expandafter\noexpand\ifx
```
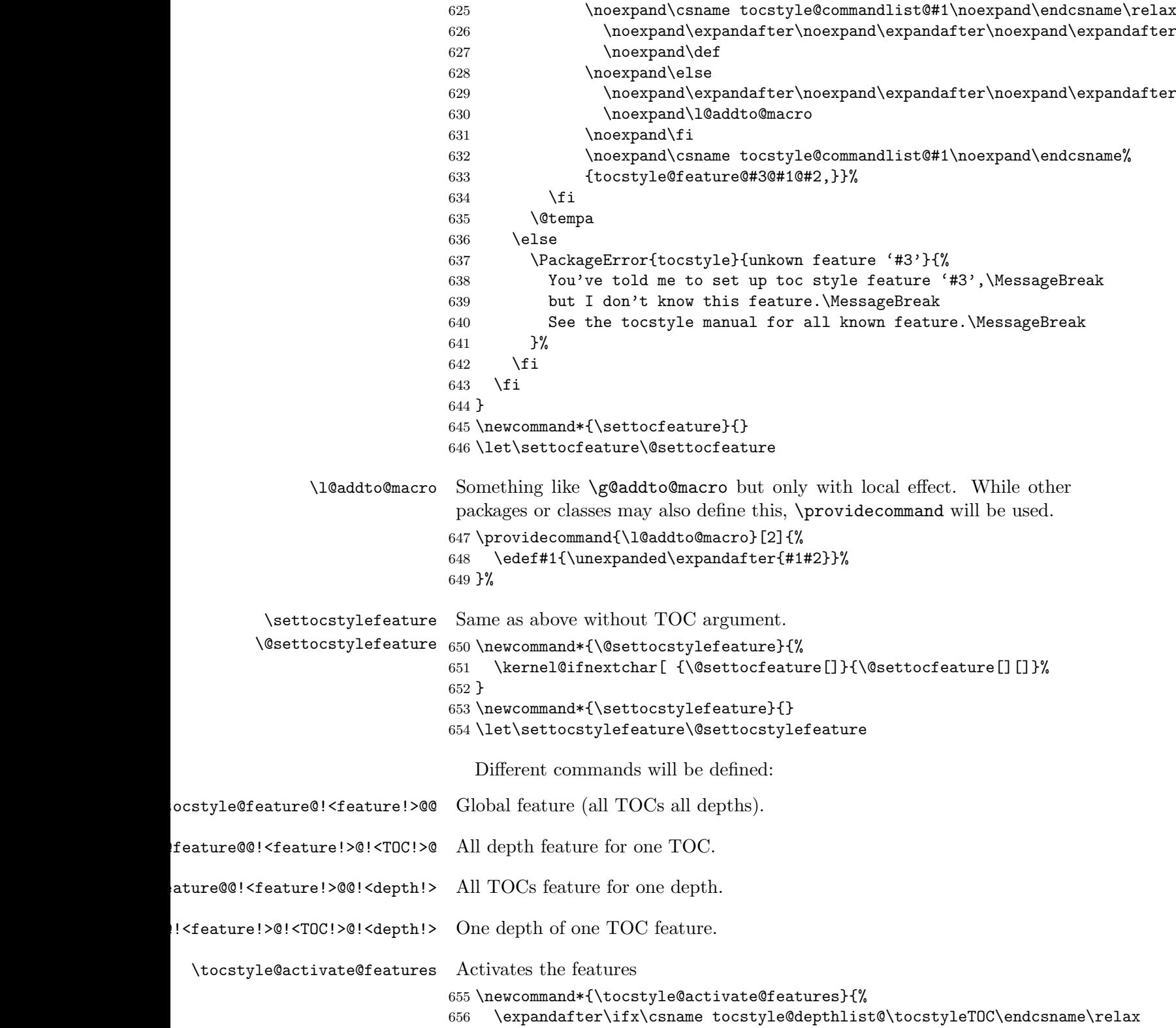

```
657 \expandafter\xdef\csname tocstyle@depthlist@\tocstyleTOC\endcsname{%
658 \tocstyledepth}%
659 \else
660 \expandafter\let\expandafter\@tempa
661 \csname tocstyle@depthlist@\tocstyleTOC\endcsname
662 \@expandtwoargs\in@{,\tocstyledepth,}{,\@tempa,}%
663 \ifin@\else
664 \expandafter\xdef\csname tocstyle@depthlist@\tocstyleTOC\endcsname{%
665 \csname tocstyle@depthlist@\tocstyleTOC\endcsname,\tocstyledepth}%
666 \fi
667 \fi
668 \expandafter\@for \expandafter\@tempa
669 \expandafter:\expandafter=\tocstyle@featurelist \do
670 {%
671 \@ifundefined{tocstyle@feature@\@tempa @\tocstyleAliasTOC @\tocstyledepth}{%
672 \@ifundefined{tocstyle@feature@\@tempa @@\tocstyledepth}{%
673 \@ifundefined{tocstyle@feature@\@tempa @\tocstyleAliasTOC @}{%
674 \@ifundefined{tocstyle@feature@\@tempa @@}{%
675 \expandafter\let\csname tocstyle@feature@\@tempa\endcsname\relax
676 {}^{676}677 \expandafter\let\csname tocstyle@feature@\@tempa
678 \expandafter\endcsname
679 \csname tocstyle@feature@\@tempa @@\endcsname
680 }%
681 }{%
682 \expandafter\let\csname tocstyle@feature@\@tempa
683 \expandafter\endcsname
684 \csname tocstyle@feature@\@tempa @\tocstyleAliasTOC @\endcsname
685 }%
686 }{%
687 \expandafter\let\csname tocstyle@feature@\@tempa
688 \expandafter\endcsname
689 \csname tocstyle@feature@\@tempa @@\tocstyledepth\endcsname
690 }%
691 }{%
692 \expandafter\let\csname tocstyle@feature@\@tempa
693 \expandafter\endcsname
694 \csname tocstyle@feature@\@tempa @\tocstyleAliasTOC @\tocstyledepth\endcsname
695 }%
696 }%
697 }
```
\newtocstyle Defining a new TOC style. First optional argument is a TOC style, that will be activated before the new definitions. Note that all new definitions will overwirte the parent's definitions. So a new TOC style, that defines all features doesn't need a parent.

```
698 \newcommand*{\newtocstyle}{%
699 \kernel@ifnextchar [{\@newtocstyle}{\@newtocstyle[]}}
700 \newcommand*{\@newtocstyle}{}
```

```
701 \def\@newtocstyle[#1]{%
            702 \kernel@ifnextchar [{\@@newtocstyle[{#1}]}{\@newtocstyle[{#1}][]}}
             703 \newcommand*{\@@newtocstyle}{}
             704 \def\@@newtocstyle[#1][#2]#3#4{%
             705 \@ifundefined{tocstyle@style@#3}{%
             706 \@ifundefined{tocstyle@style@#1}{%
             707 \ifx \relax#1\relax\else
             708 \PackageError{tocstyle}{unknown parent TOC style '#1'}{%
             709 You've told me to inheritate parent TOC style '#1',\MessageBreak
             710 but there's no TOC style '#1' defined.}%
             711 \fi
             712 \expandafter\def\csname tocstyle@style@#3\endcsname{#4}%
             713 }{%
             714 \expandafter\def\csname tocstyle@style@#3\endcsname{%
             715 \edef\reserved@a{%
             716 \noexpand\l@addto@macro\noexpand\tocstyle@feature@excludelist{#2}%
             717 \noexpand\@usetocstyle{#1}%
             718 \noexpand\def\noexpand\tocstyle@feature@excludelist{%
             719 \tocstyle@feature@excludelist}%
             720 }\reserved@a
             721 \#4\%722 }%
             723 }%
             724 }{%
             725 \PackageError{tocstyle}{TOC style '#3' already defined}{%
             726 You've tried to define a new TOC style '#3',\MessageBreak
             727 but there's already a TOC style named '#3'.}%
             728 }%
             729 }
             730 \newcommand*{\tocstyle@feature@excludelist}{}
\usetocstyle
Use the predefined TOC style. You may define \tocstyle@deprecated@style@foo
\@usetocstyle
to mark TOC style foo to be deprecated. If \tocstyle@deprecated@style@foo
             is \@empty TOC style deprecated@foo will be used instead almost silently.
             Otherwise TOC style \tocstyle@deprecated@style@foo will be used in-
             stead and the user will be told about this change.
             731 \newcommand*{\usetocstyle}[2][]{%
             732 \@ifundefined{tocstyle@deprecated@style@#2}{%
             733 \@ifundefined{tocstyle@style@#2}{%
             734 \PackageError{tocstyle}{unknown TOC style '#2'}{%
             735 You've told me to use TOC style '#2',\MessageBreak
             736 but there's no TOC style '#2' defined.}%
             737 }{%
             738 \def\settocfeature{%
             739 \kernel@ifnextchar[ %]
             740 {\@@settocfeature[{#1}]}{\@@settocfeature[{#1}][]}%
             741 }%
```

```
742 \let\settocstylefeature\settocfeature
```
Deactivate all known features for this TOC

```
743 \expandafter\ifx\csname tocstyle@commandlist@#1\endcsname\relax
                              744 \else
                              745 \expandafter\expandafter\expandafter\@for
                              746 \expandafter\expandafter\expandafter\@tempa
                              747 \expandafter\expandafter\expandafter:%
                              748 \expandafter\expandafter\expandafter=%
                              749 \csname tocstyle@commandlist@#1\endcsname
                              750 \do{%
                              751 \expandafter\let\csname \@tempa\endcsname\relax
                              752 }%
                               So there are no more known features for this TOC.
                              753 \expandafter\let\csname tocstyle@commandlist@#1\endcsname\relax
                              754 \fi
                               Activate all known features for this style and TOC
                              755 \@usetocstyle{#2}%
                              756 \let\settocfeature\@settocfeature
                              757 \let\settocstylefeature\@settocstylefeature
                              758 }%
                              759 }{%
                              760 \expandafter\ifx\csname tocstyle@deprecated@style@#2\endcsname\@empty
                              761 \PackageWarning{tocstyle}{%
                              762 deprecated TOC style '#2'!\MessageBreak
                              763 You should not longer use this style,\MessageBreak
                              764 because it will be removed soon.\MessageBreak
                              765 You should select another TOC style}%
                              766 \usetocstyle[{#1}]{deprecated@#2}%
                              767 \else
                              768 \PackageWarning{tocstyle}{%
                              769 deprecated TOC style '#2'!\MessageBreak
                              770 You should use TOC style '\csname
                              771 tocstyle@deprecated@style@#2\endcsname'\MessageBreak
                              772 instead of '#2'}%
                              773 \fi
                              774 }%
                              775 }
                              776 \newcommand*{\@usetocstyle}[1]{%
                              777 \csname tocstyle@style@#1\endcsname
                              778 }
          \tocstyle@featurelist Comma seperated list of all known features
                              779 \newcommand*{\tocstyle@featurelist}{%
                              780 pagenumberhook,entryhook,dothook,entryvskip,leaders,raggedhook,%
                              781 spaceafternumber,parfillskip,pagenumberbox,%
                              782 }
  cstyle@feature@pagenumberhook
cstyle@feature@pagenumberhook 783\newcommand*{\tocstyle@feature@pagenumberhook}{}
    \tocstyle@feature@entryhook
      \tocstyle@feature@dothook
   \tocstyle@feature@entryvskip
      \tocstyle@feature@leaders
  \tocstyle@feature@parfillskip
   \tocstyle@feature@raggedhook
  \tocstyle@feature@spaceafternumber
                                                              30
```
 \let\tocstyle@feature@pagenumberhook\relax \newcommand\*{\tocstyle@feature@pagenumberbox}{} \let\tocstyle@feature@pagenumberbox\relax \newcommand\*{\tocstye@feature@entryhook}{} \let\tocstyle@feature@entryhook\relax \newcommand\*{\tocstye@feature@dothook}{} \let\tocstyle@feature@dothook\relax \newcommand\*{\tocstye@feature@entryvskip}{} \let\tocstyle@feature@entryvskip\relax \newcommand\*{\tocstye@feature@leaders}{} \let\tocstyle@feature@leaders\relax \newcommand\*{\tocstye@feature@parfillskip}{} \let\tocstyle@feature@parfillskip\relax \newcommand\*{\tocstye@feature@raggedhook}{} \let\tocstyle@feature@raggedhook\relax \newcommand\*{\tocstye@feature@spaceafternumber}{} \let\tocstyle@feature@spaceafternumber\relax \iftochasdepth Uses \tocstyle@depthlist@\ $TOC$ } to test, if the TOC has the depth already. \newcommand\*{\iftochasdepth}[2]{% \begingroup \expandafter\let\expandafter\@tempa\csname tocstyle@depthlist@#1\endcsname \ifx\@tempa\relax \aftergroup\@secondoftwo \else \@expandtwoargs\in@{,#2,}{,\@tempa}% \expandafter\aftergroup\ifin@ \@firstoftwo 810 \else 811 \@secondoftwo  $812 \qquad \qquad \text{If }$  \fi \endgroup }

## 9.2.4. Defining Some TOC Styles

```
\ext@toc From version 0.2i the indirect extension for the auxiliary file of the table
          of contents is used like the KOMA-Script classes do.
```

```
816 \providecommand*{\ext@toc}{toc}
```

```
817 \newtocstyle{standard}{%
818 \settocfeature{dothook}{\normalfont}%
819 \settocfeature[-1]{entryhook}{\bfseries}%
820 \settocfeature[-1]{entryvskip}{2.25em\@plus\p@}%
821 \settocfeature[-1]{leaders}{\hfill}%
822 \settocfeature[0]{entryvskip}{1em\@plus\p@}%
823 \settocfeature[0]{leaders}{\hfill}%
```

```
824 \settocfeature[0]{entryhook}{\bfseries}
825 \iftochaschapter\else
826 \settocfeature[1]{entryvskip}{1em\@plus\p@}%
827 \settocfeature[1]{leaders}{\hfill}%
828 \settocfeature[1]{entryhook}{%
829 \ifx\tocstyleAliasTOC\ext@toc\bfseries\fi
830 }%
831 \fi
832 }
833 \begingroup\expandafter\expandafter\expandafter\endgroup
834 \expandafter\ifx\csname KOMAClassName\endcsname\relax
835 \newtocstyle{KOMAlike}{%
836 \settocfeature{dothook}{\normalfont}%
837 \settocfeature[-1]{entryhook}{\sffamily\bfseries}%
838 \settocfeature[-1]{entryvskip}{2.25em\@plus\p@}%
839 \settocfeature[-1]{leaders}{\hfill}%
840 \settocfeature[-1]{pagenumberhook}{\sffamily\bfseries}%
841 \settocfeature[0]{entryvskip}{1em\@plus\p@}%
842 \settocfeature[0]{leaders}{\hfill}%
843 \settocfeature[0]{entryhook}{\sffamily\bfseries}
844 \settocfeature[0]{pagenumberhook}{\sffamily\bfseries}%
845 \iftochaschapter\else
846 \settocfeature[1]{entryvskip}{1em\@plus\p@}%
847 \settocfeature[1]{leaders}{\hfill}%
848 \settocfeature[1]{entryhook}{%
849 \ifx\tocstyleAliasTOC\ext@toc\sffamily\bfseries\fi
850 }%
851 \settocfeature[1]{pagenumberhook}{%
852 \ifx\tocstyleAliasTOC\ext@toc\sffamily\bfseries\fi
853 }%
854 \fi
855 }
856 \else
857 \newtocstyle{KOMAlike}{%
858 \settocfeature{dothook}{\normalfont}%
859 \settocfeature[-1]{entryhook}{\usekomafont{partentry}}%
860 \settocfeature[-1]{entryvskip}{2.25em\@plus\p@}%
861 \settocfeature[-1]{leaders}{\hfill}%
862 \settocfeature[-1]{pagenumberhook}{\usekomafont{partentrypagenumber}}%
863 \settocfeature[0]{entryvskip}{1em\@plus\p@}%
864 \settocfeature[0]{leaders}{\hfill}%
865 \settocfeature[0]{entryhook}{\usekomafont{chapterentry}}%
866 \settocfeature[0]{pagenumberhook}{\usekomafont{chapterentrypagenumber}}%
867 \iftochaschapter\else
868 \settocfeature[1]{entryvskip}{1em\@plus\p@}%
869 \settocfeature[1]{leaders}{\hfill}%
870 \settocfeature[1]{entryhook}{%
871 \begingroup
872 \ifx\tocstyleAliasTOC\ext@toc
```

```
873 \def\@tempa{\endgroup\usekomafont{sectionentry}}%
874 \else
875 \let\@tempa\endgroup
876 \fi
877 \@tempa
878 }%
879 \settocfeature[1]{pagenumberhook}{%
880 \begingroup
881 \ifx\tocstyleAliasTOC\ext@toc
882 \def\@tempa{\endgroup\usekomafont{sectionentrypagenumber}}%
883 \else
884 \let\@tempa\endgroup
885 \fi
886 \@tempa
887 }%
888 \fi
889 }
890 \fi
891 \newcommand*{\tocstyle@deprecated@style@KOMAScript}{KOMAlike}%
892 \newtocstyle[KOMAlike]{classic}{%
893 \settocfeature[-1]{pagenumberhook}{\normalfont\normalcolor}%
894 \settocfeature[0]{pagenumberhook}{\normalfont\normalcolor}%
895 \iftochaschapter\else
896 \settocfeature[1]{pagenumberhook}{\normalfont\normalcolor}%
897 \fi
898 \settocfeature{pagenumberhook}{\normalfont\normalcolor}%
899 \settocfeature{raggedhook}{\raggedright}%
900 }
901 \newtocstyle[classic][leaders]{allwithdot}{}
902 \newtocstyle[allwithdot]{noonewithdot}{%
903 \settocfeature{leaders}{\hfill}%
904 }
905 \newtocstyle[classic][leaders]{nopagecolumn}{%
906 \settocfeature{leaders}{\quad}%
907 \settocfeature{parfillskip}{\z@ plus 1fil}%
908 \settocfeature{pagenumberbox}{\hbox}%
909 }
```
### 9.2.5. Defining Some TOC Styles

```
Loading a optional configuration file.
910 \InputIfFileExists{tocstyle.cfg}{%
911 \PackageInfo{tocstyle}{using tocstyle.cfg}%
912 }{%
913 \PackageInfo{tocstyle}{no tocstyle.cfg found}%
914 }
```
# A. Examples for the Different TOC Styles

Here you will find the table of contents of this document set in the different TOC styles. All are set with option tocindentauto.

## A.1. Graduated Versions

First of all all graduated versions of the table of contents

## A.1.1. standard with Option tocgraduated

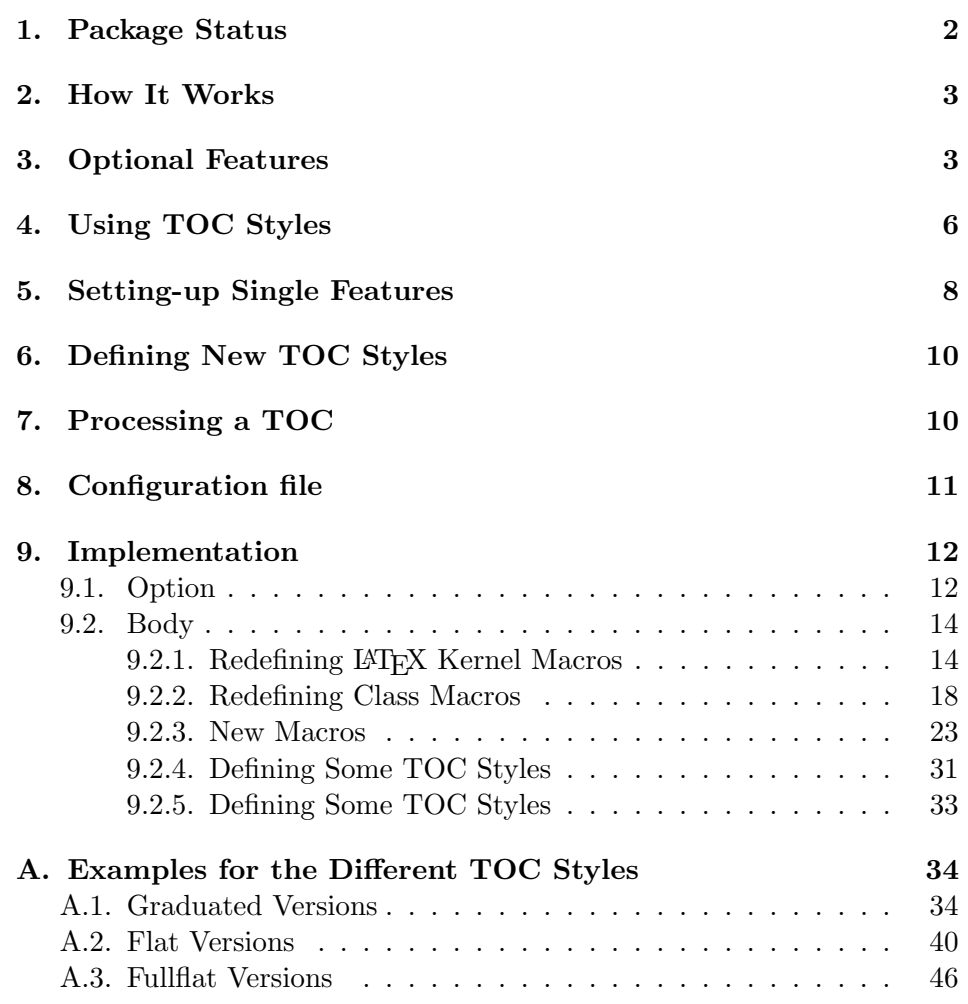

# A.1.2. KOMAlike with Option tocgraduated

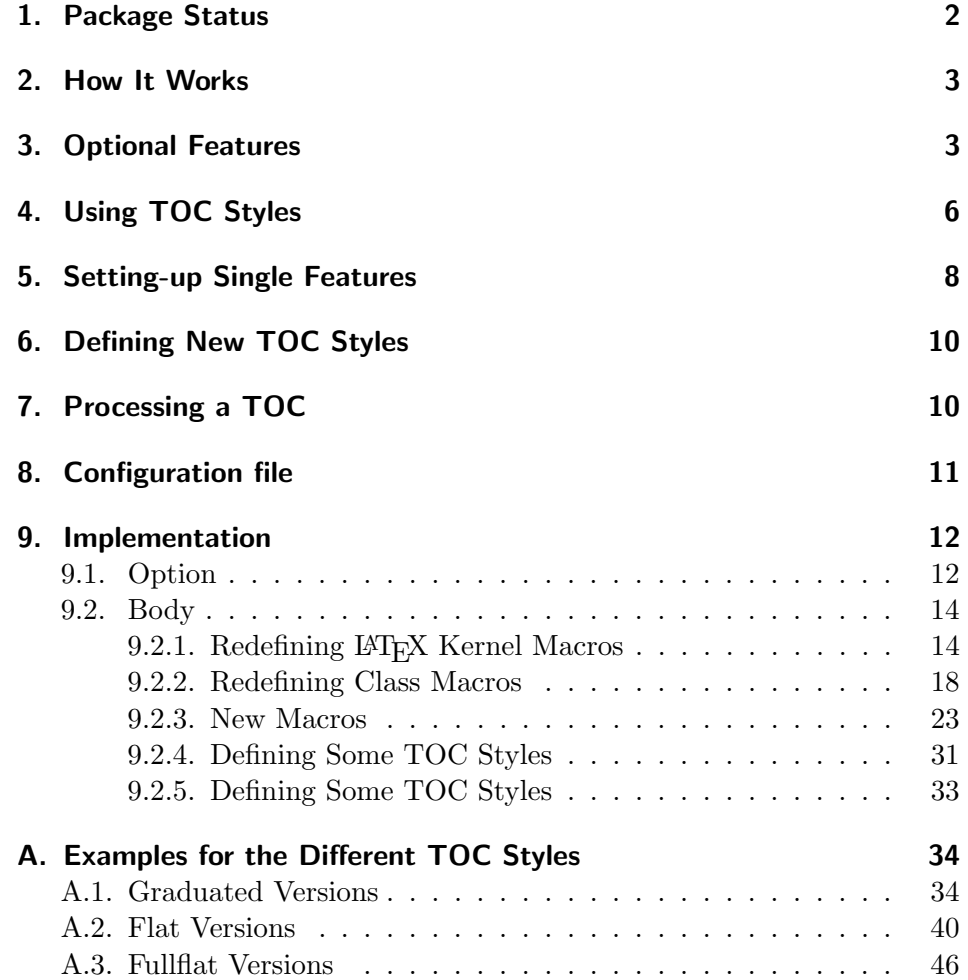

## A.1.3. classic with Option tocgraduated

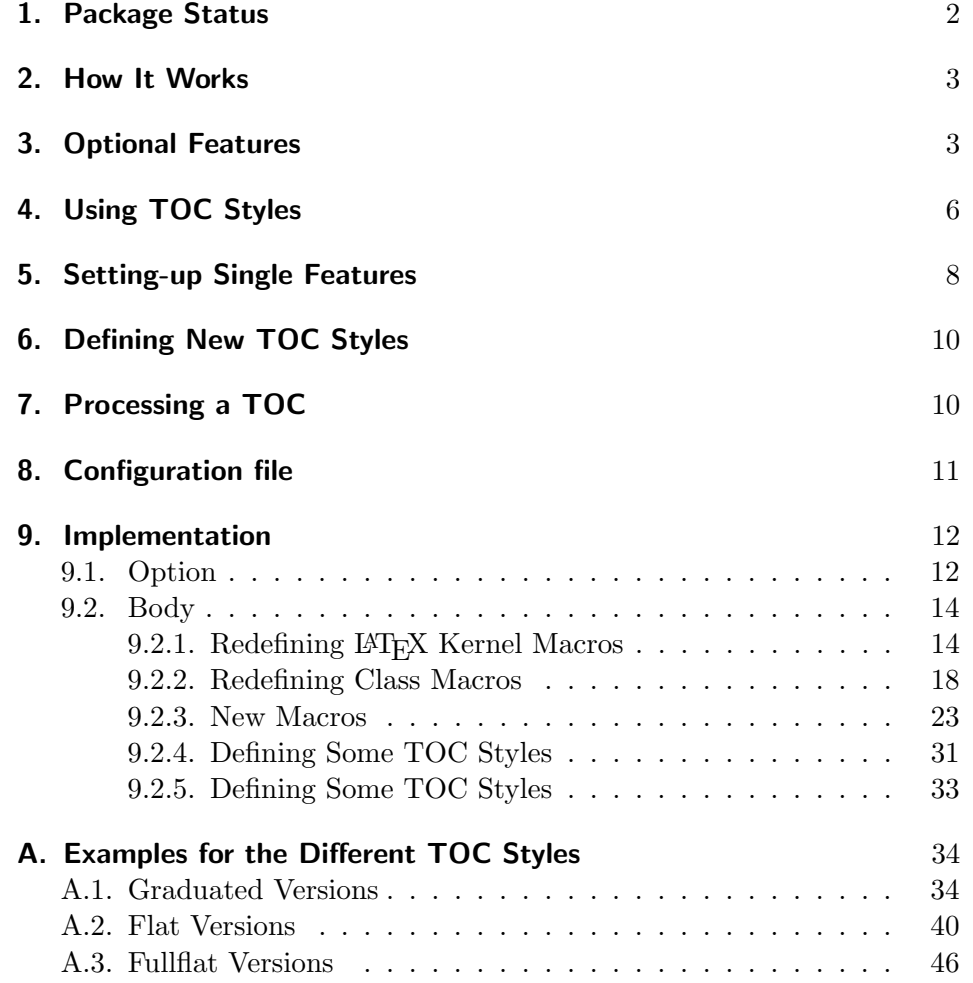

## A.1.4. allwithdot with Option tocgraduated

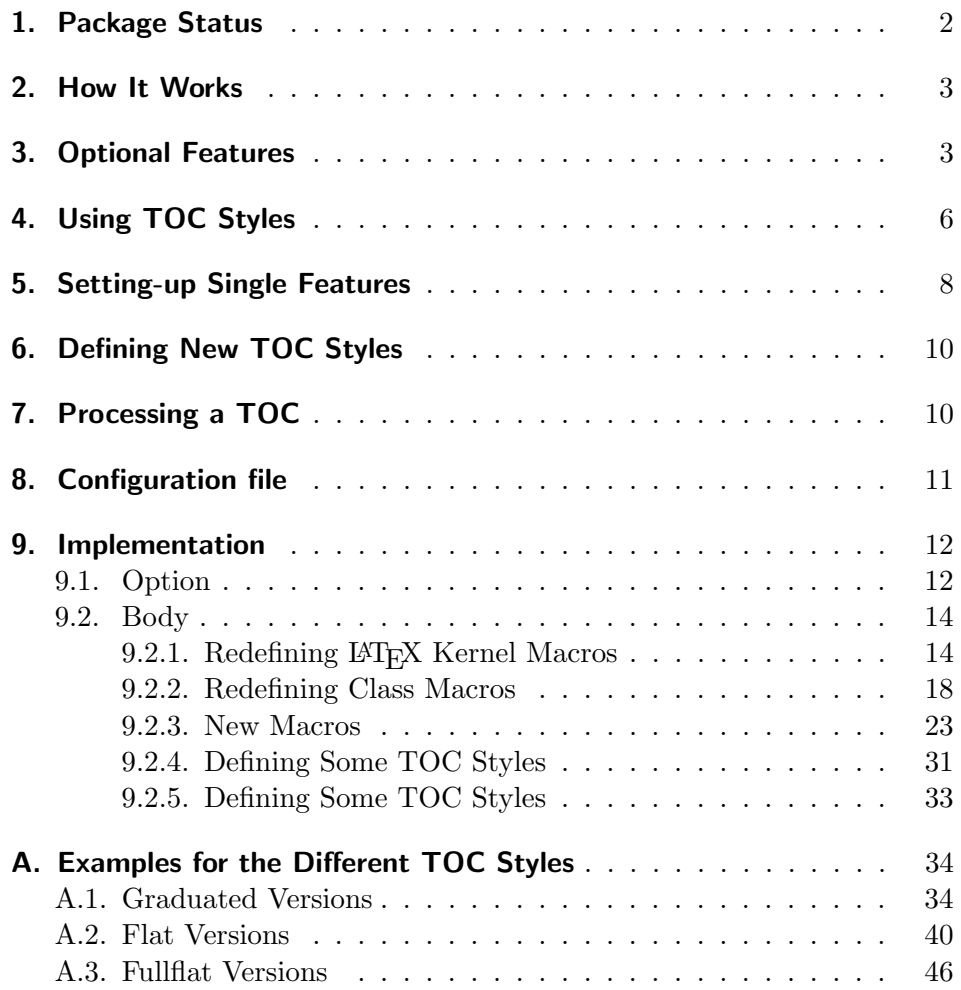

## A.1.5. noonewithdot with Option tocgraduated

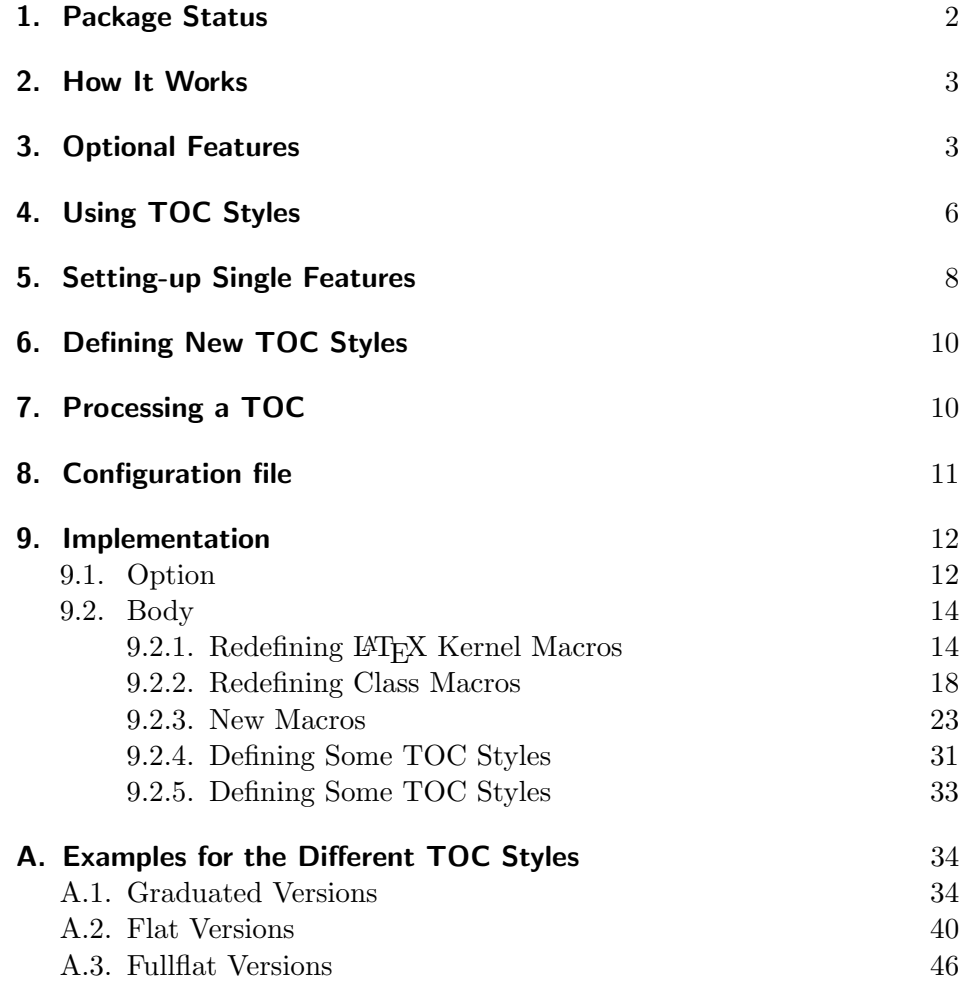

A.1.6. nopagecolumn with Option tocgraduated

- 1. Package Status 2
- 2. How It Works 3
- 3. Optional Features 3
- 4. Using TOC Styles 6
- 5. Setting-up Single Features 8
- 6. Defining New TOC Styles 10
- 7. Processing a TOC 10
- 8. Configuration file 11

#### 9. Implementation 12

- 9.1. Option 12
- 9.2. Body 14
	- 9.2.1. Redefining LAT<sub>E</sub>X Kernel Macros 14
	- 9.2.2. Redefining Class Macros 18
	- 9.2.3. New Macros 23
	- 9.2.4. Defining Some TOC Styles 31
	- 9.2.5. Defining Some TOC Styles 33

#### A. Examples for the Different TOC Styles 34

- A.1. Graduated Versions 34
- A.2. Flat Versions 40
- A.3. Fullflat Versions 46

# A.2. Flat Versions

Now, all flat versions of the table of contents

## A.2.1. standard with Option tocflat

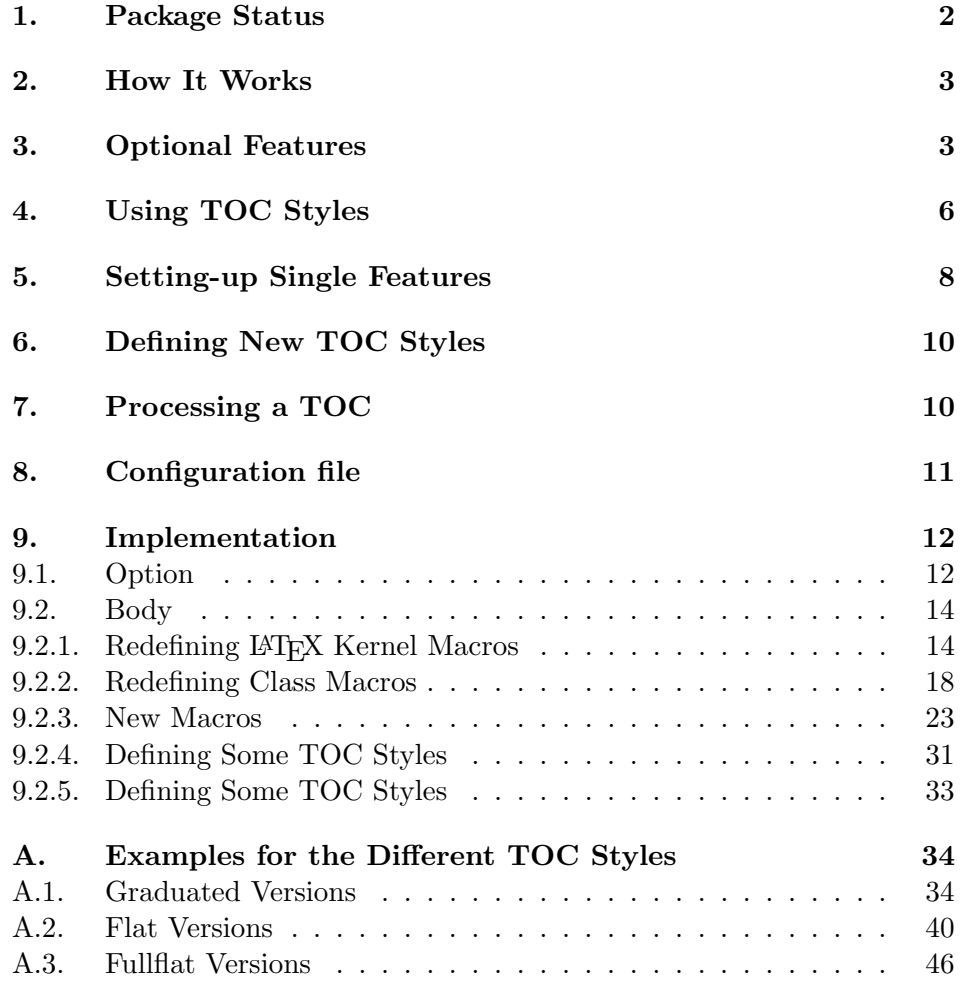

# A.2.2. KOMAlike with Option tocflat

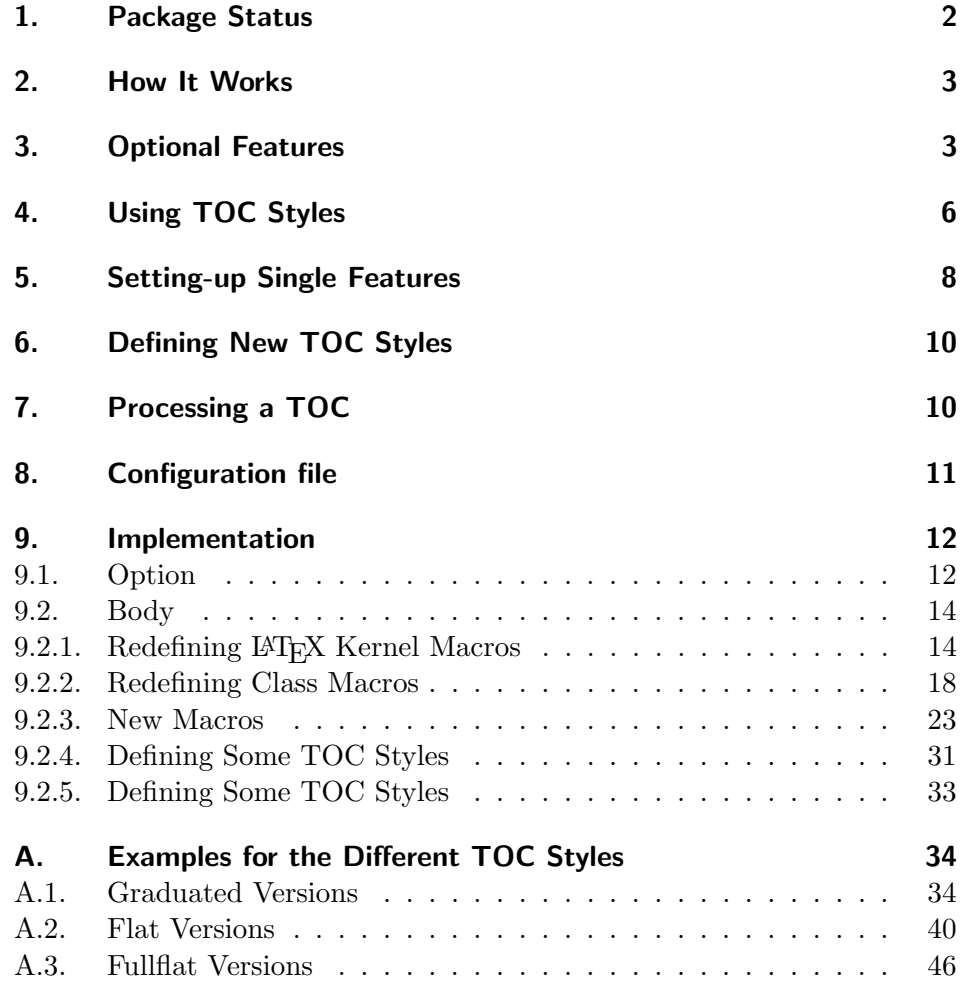

## A.2.3. classic with Option tocflat

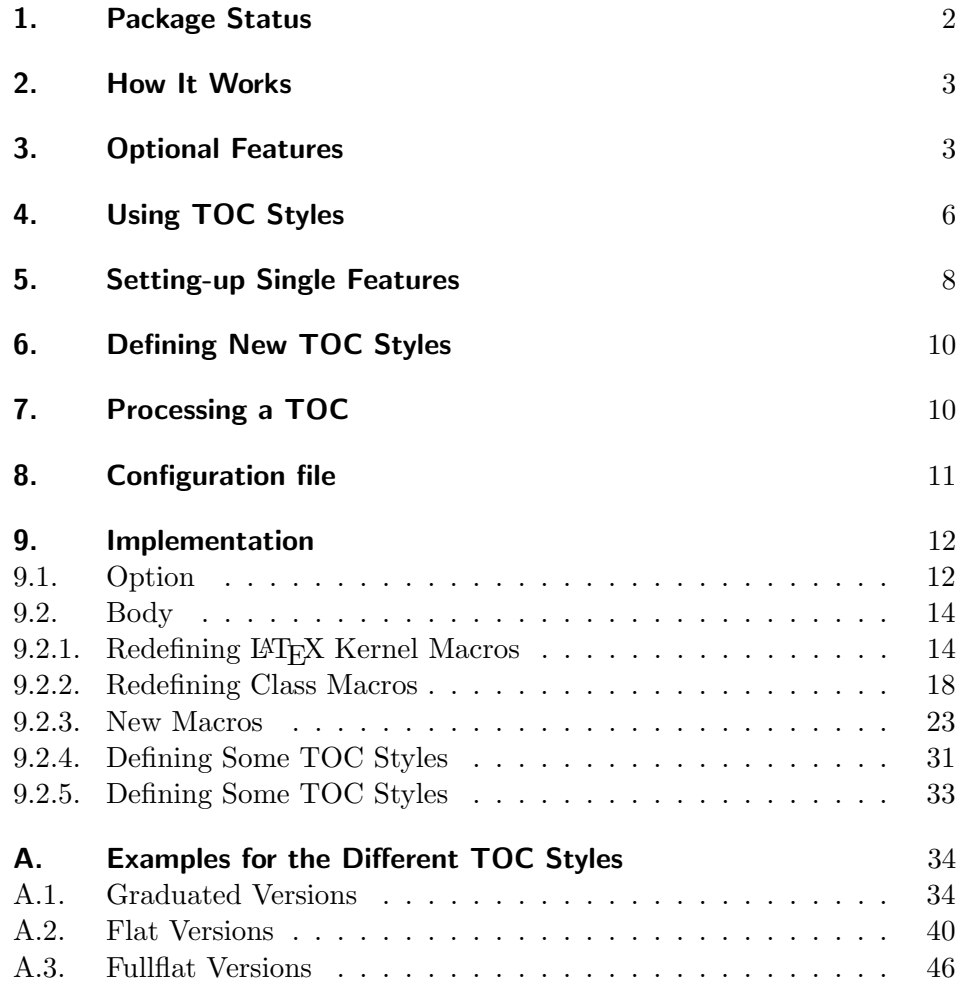

## A.2.4. allwithdot with Option tocflat

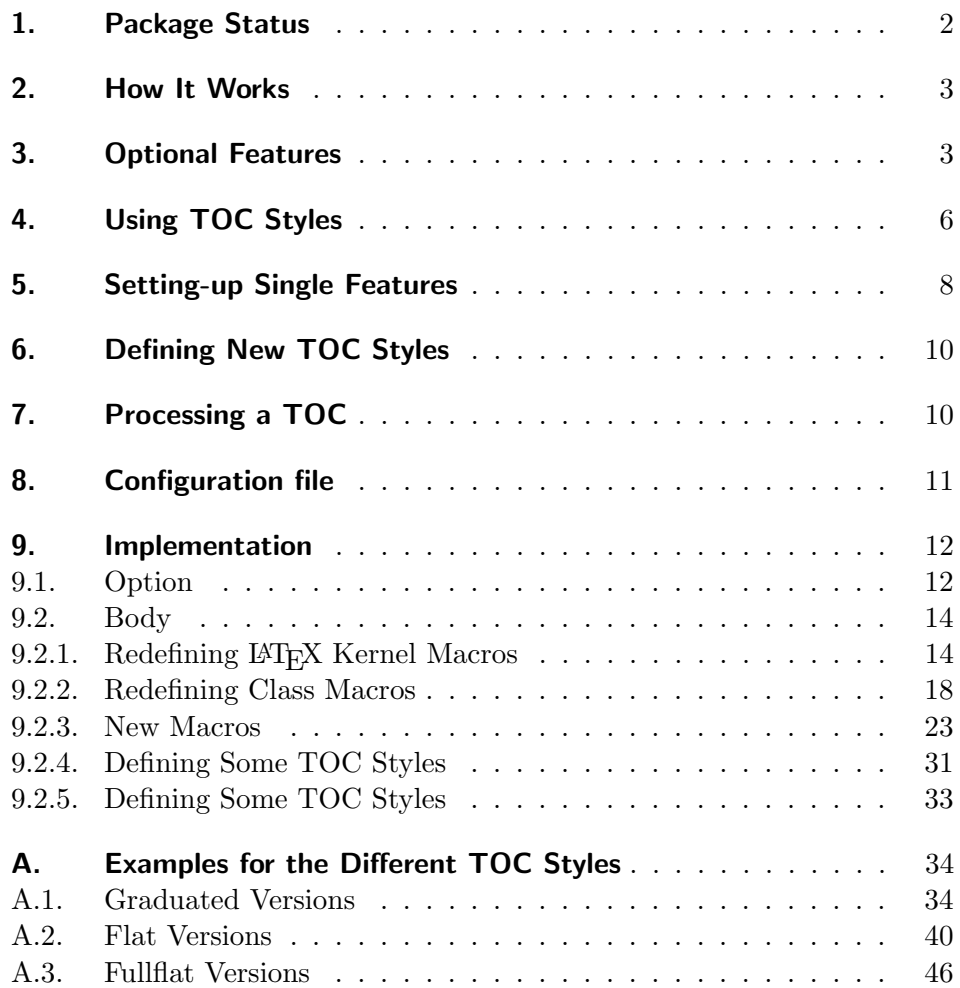

## A.2.5. noonewithdot with Option tocflat

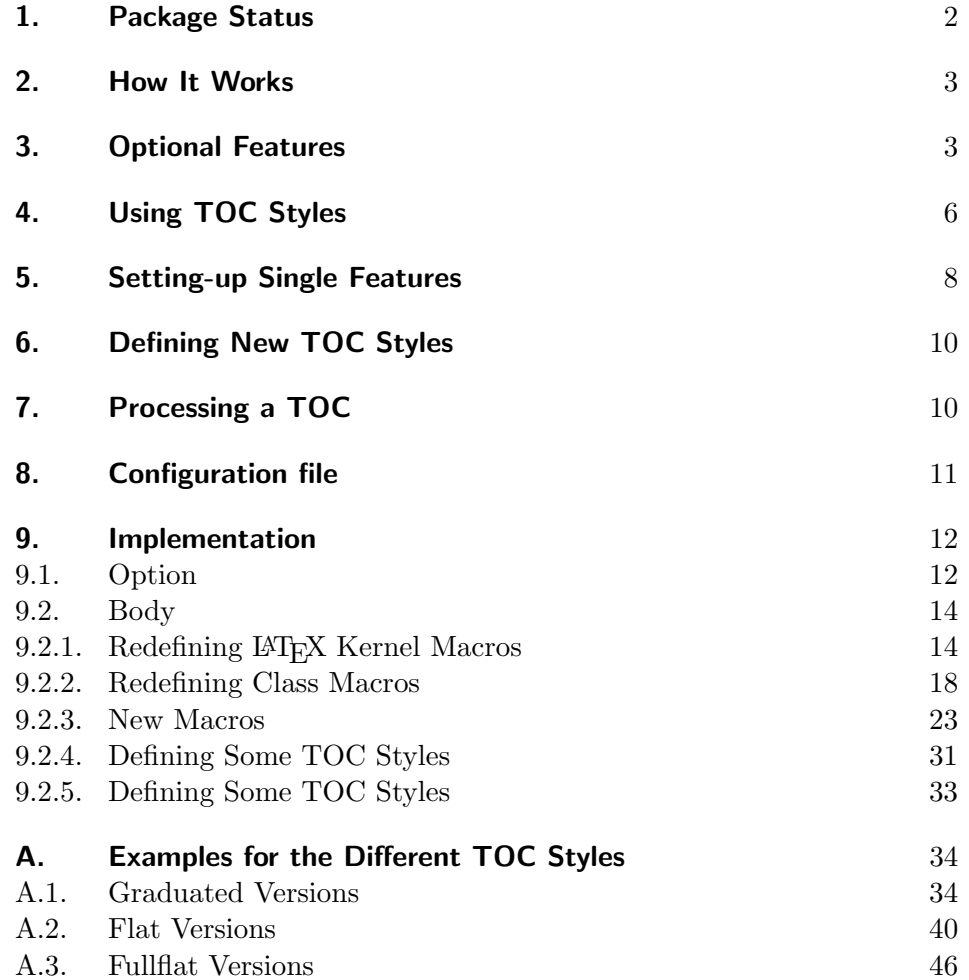

A.2.6. nopagecolumn with Option tocflat

- 1. Package Status 2
- 2. How It Works 3
- 3. Optional Features 3
- 4. Using TOC Styles 6
- 5. Setting-up Single Features 8
- 6. Defining New TOC Styles 10
- 7. Processing a TOC 10
- 8. Configuration file 11

## 9. Implementation 12

- 9.1. Option 12
- 9.2. Body 14
- 9.2.1. Redefining LAT<sub>E</sub>X Kernel Macros 14
- 9.2.2. Redefining Class Macros 18
- 9.2.3. New Macros 23
- 9.2.4. Defining Some TOC Styles 31
- 9.2.5. Defining Some TOC Styles 33

## A. Examples for the Different TOC Styles 34

- A.1. Graduated Versions 34
- A.2. Flat Versions 40
- A.3. Fullflat Versions 46

# A.3. Fullflat Versions

Now, all full-flat versions of the table of contents

## A.3.1. standard with Option tocfullflat

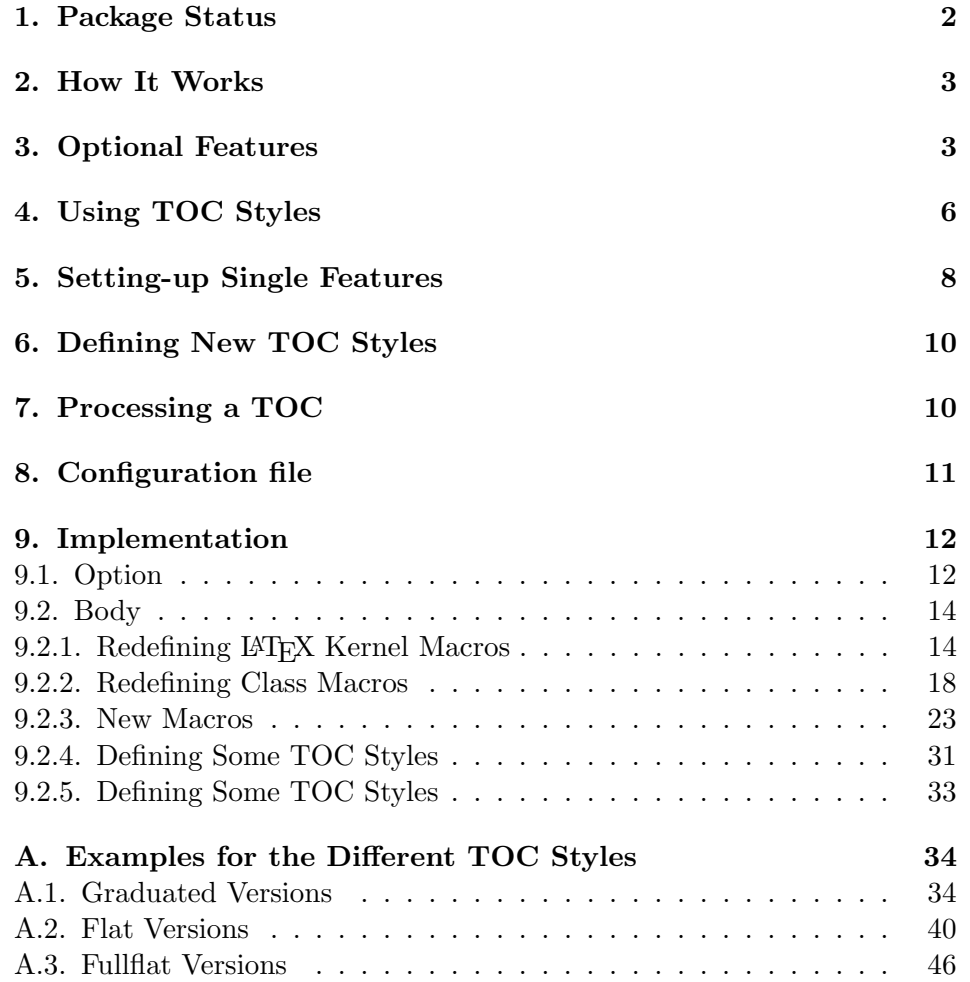

# A.3.2. KOMAlike with Option tocfullflat

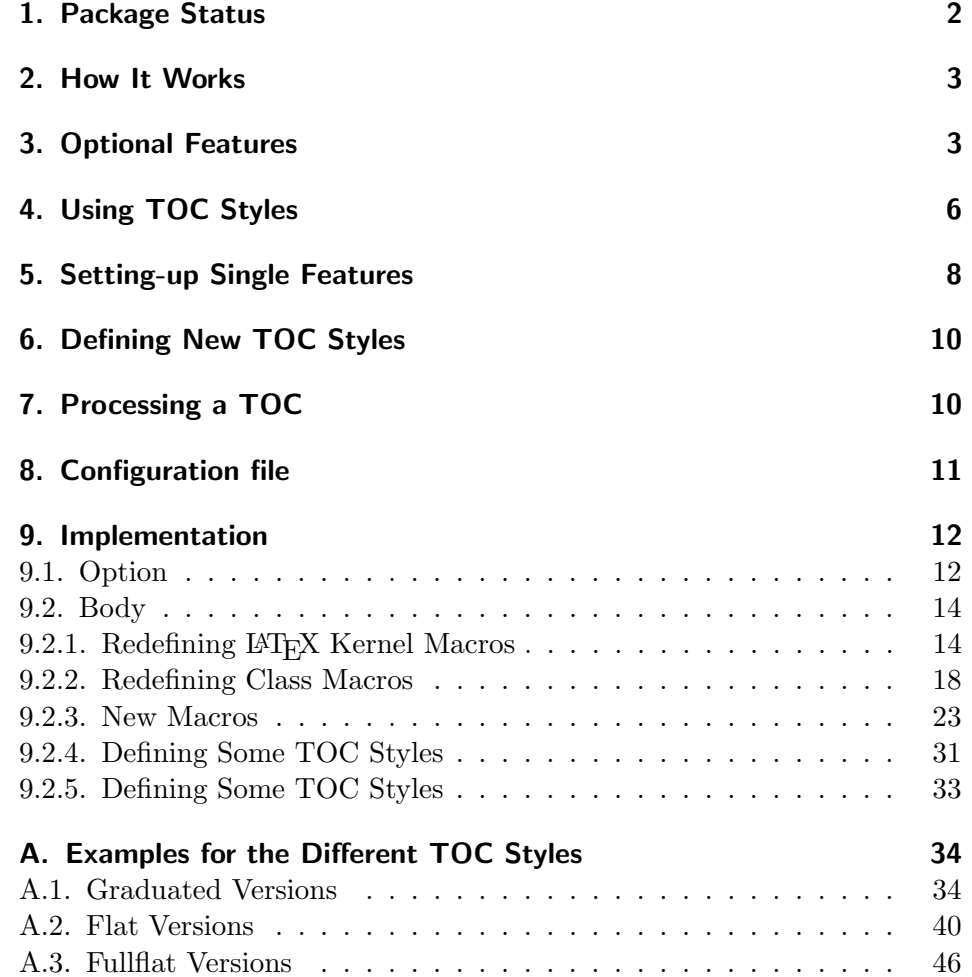

## A.3.3. classic with Option tocfullflat

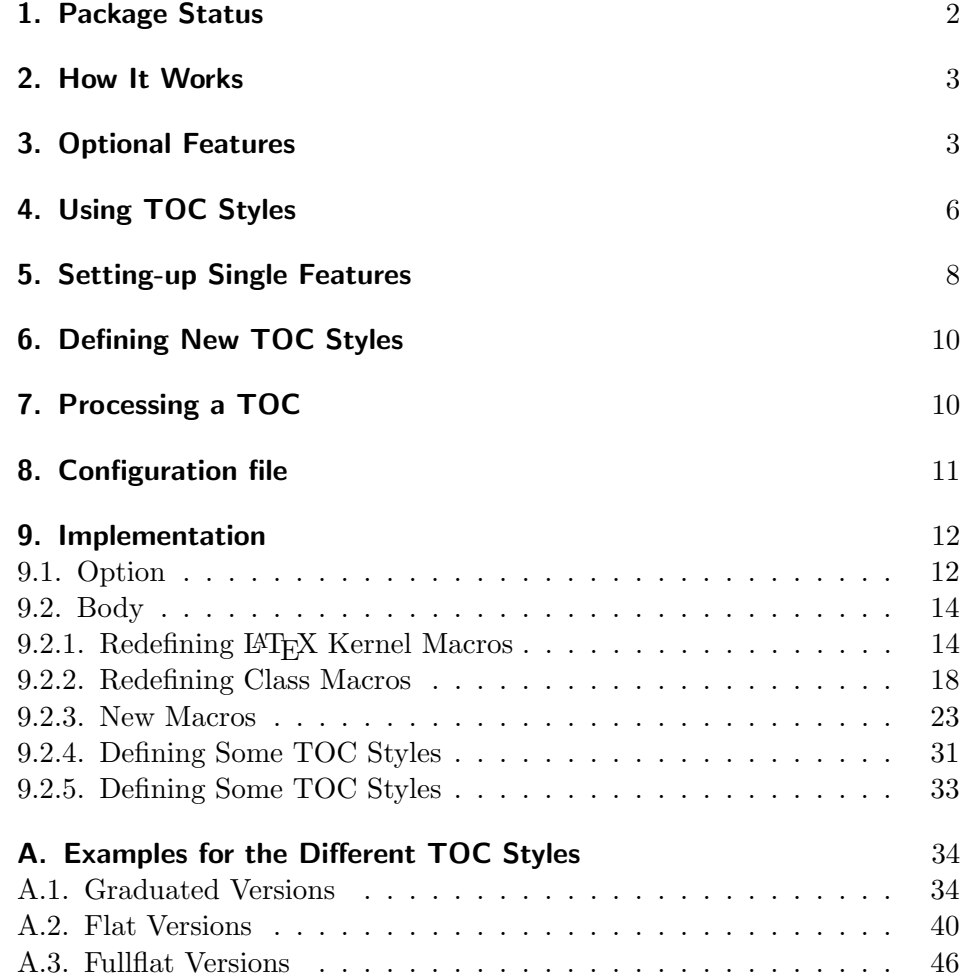

## A.3.4. allwithdot with Option tocfullflat

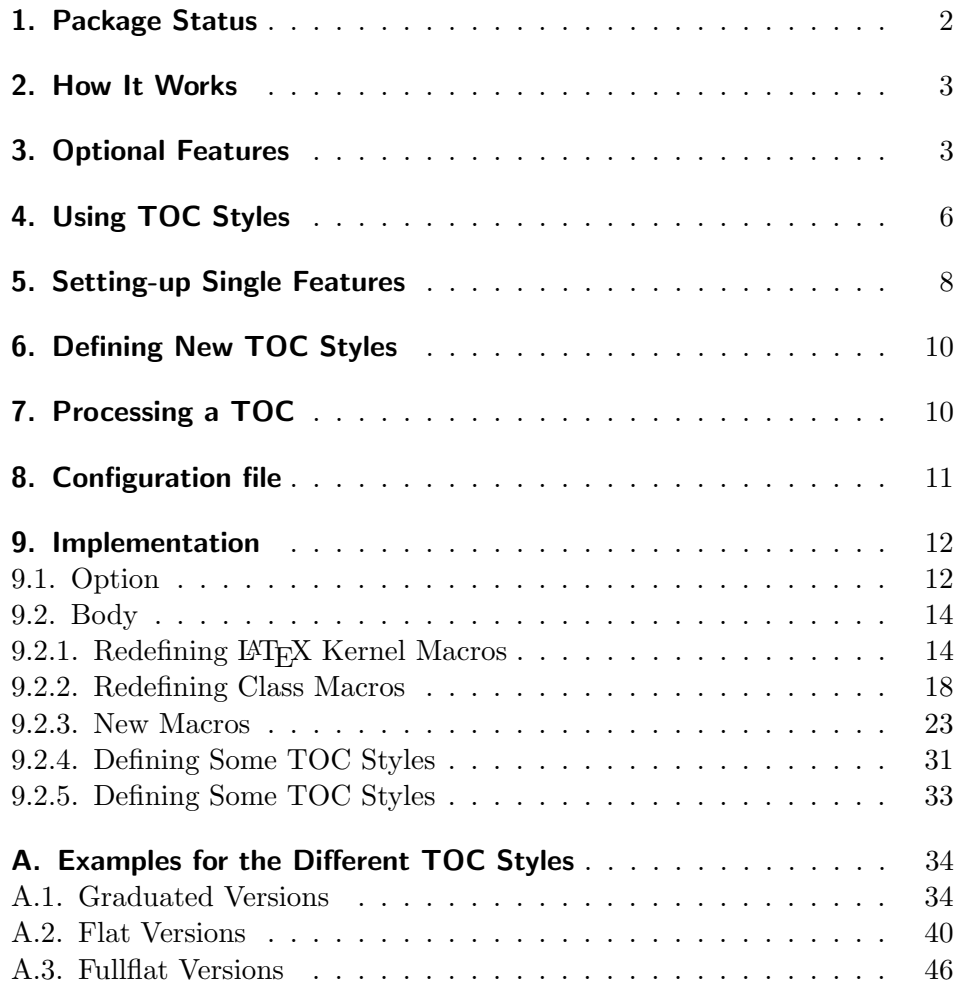

## A.3.5. noonewithdot with Option tocfullflat

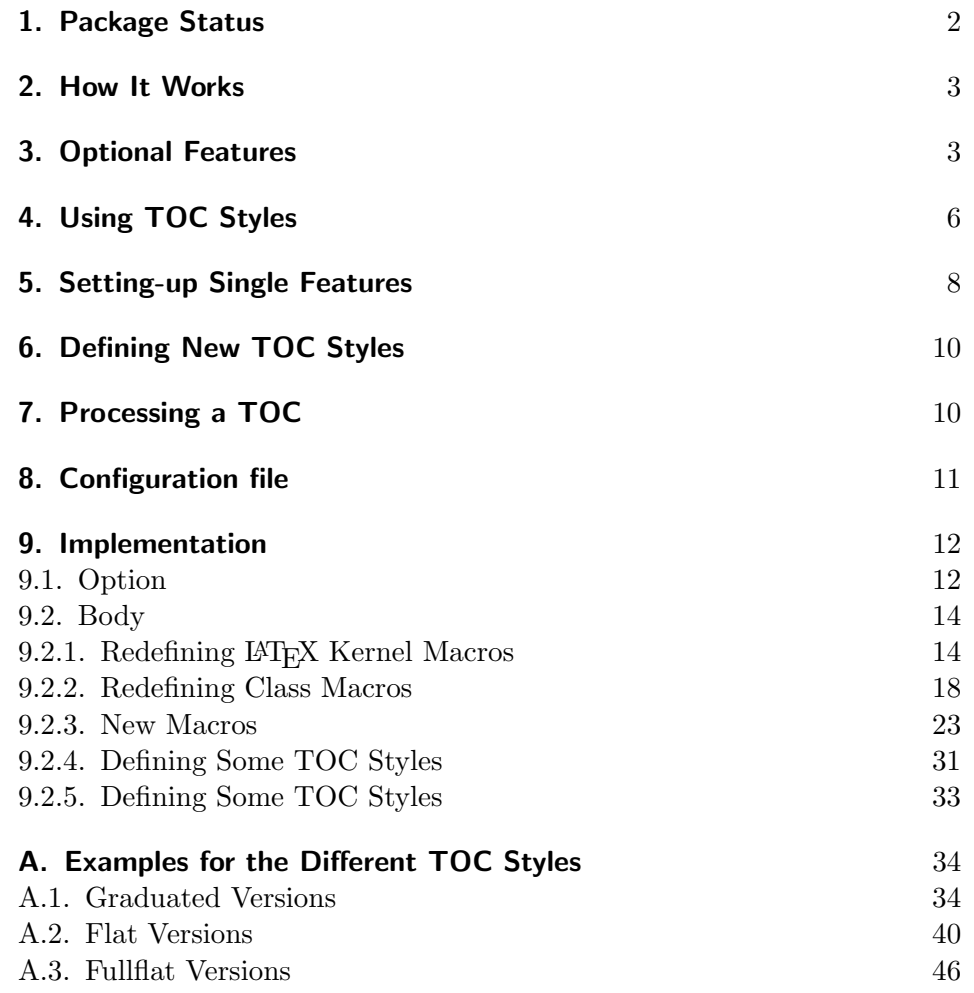

A.3.6. nopagecolumn with Option tocfullflat

- 1. Package Status 2
- 2. How It Works 3
- 3. Optional Features 3
- 4. Using TOC Styles 6
- 5. Setting-up Single Features 8
- 6. Defining New TOC Styles 10
- 7. Processing a TOC 10
- 8. Configuration file 11

#### 9. Implementation 12

- 9.1. Option 12
- 9.2. Body 14
- 9.2.1. Redefining LAT<sub>E</sub>X Kernel Macros 14
- 9.2.2. Redefining Class Macros 18
- 9.2.3. New Macros 23
- 9.2.4. Defining Some TOC Styles 31
- 9.2.5. Defining Some TOC Styles 33

## A. Examples for the Different TOC Styles 34

- A.1. Graduated Versions 34
- A.2. Flat Versions 40
- A.3. Fullflat Versions 46

# Index

Numbers written in italic refer to the page where the corresponding entry is described; numbers underlined refer to the code line of the definition; numbers in roman refer to the code lines where the entry is used.

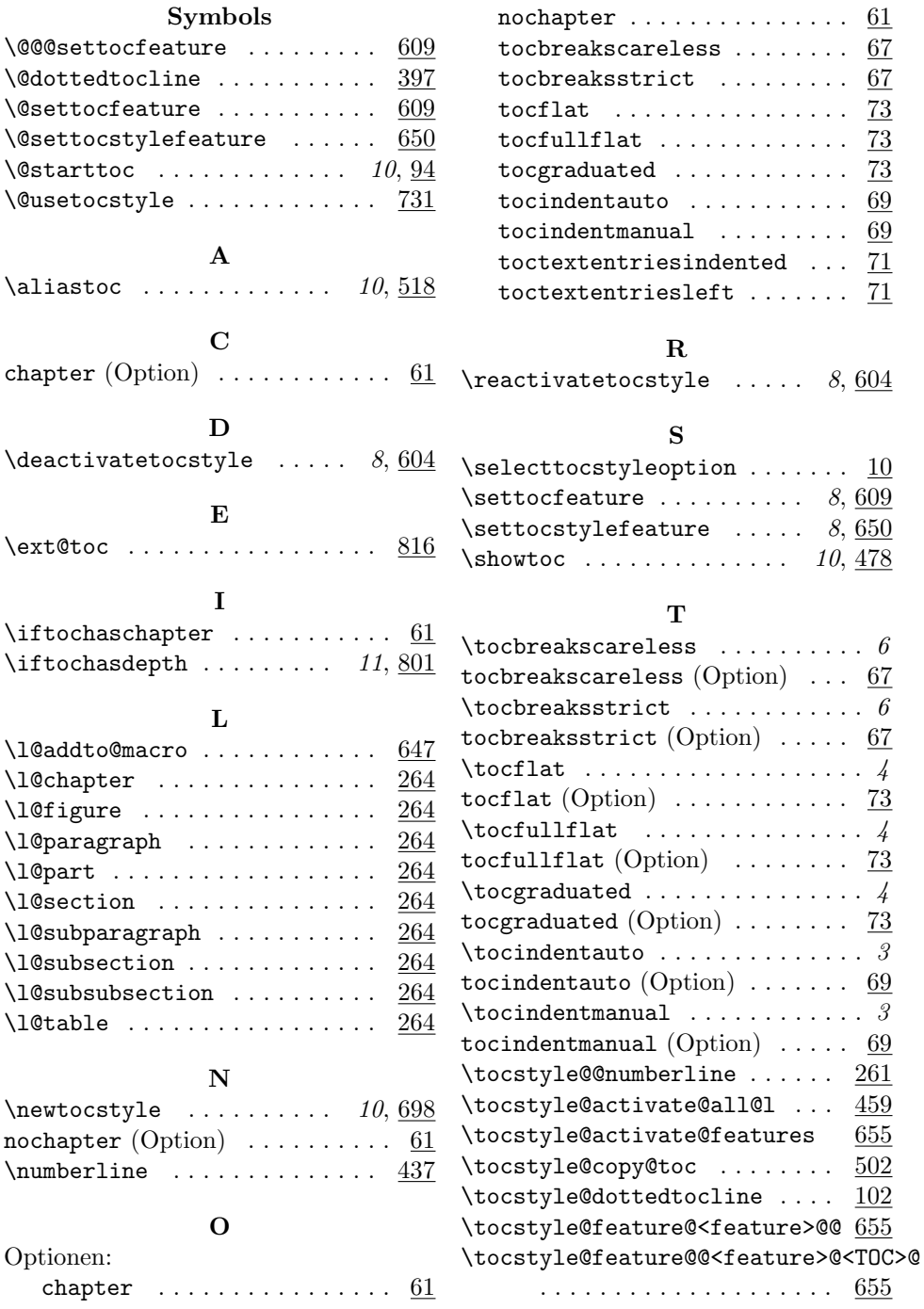

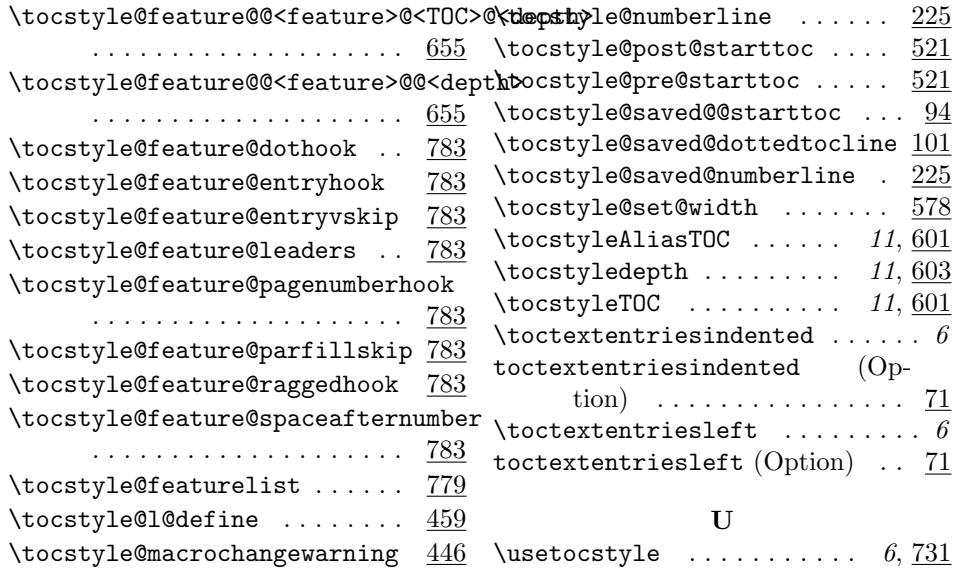

# Change History

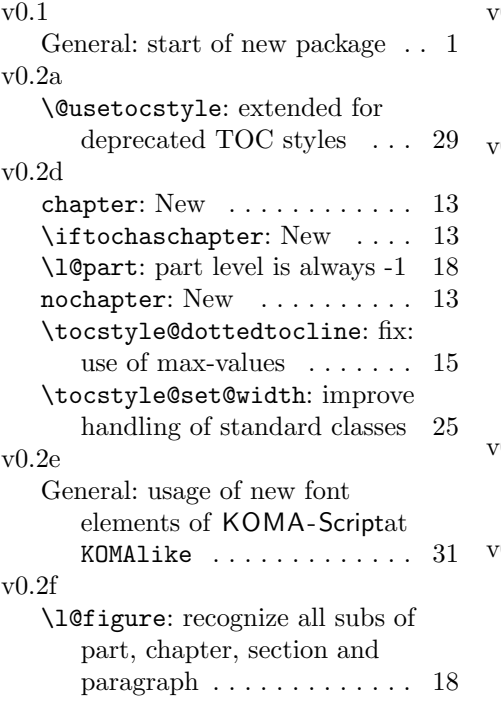

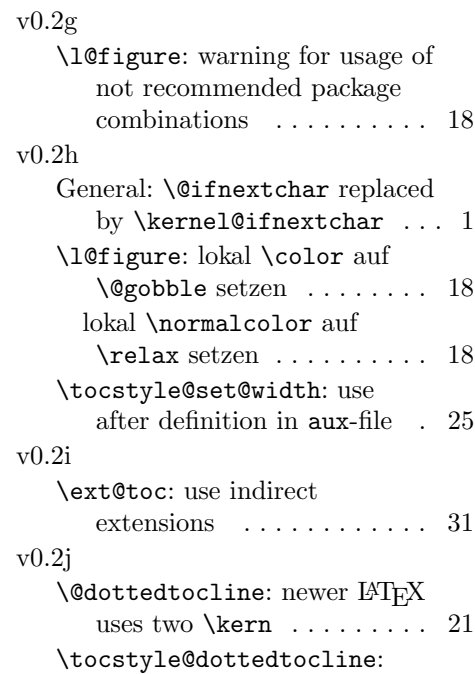

newer L<sup>AT</sup>EX uses two **\kern** 15